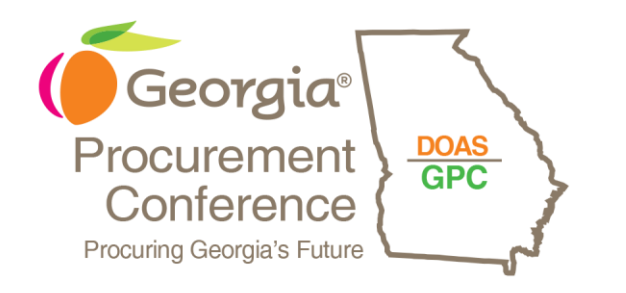

### Creating Successful Sourcing Events in Team Georgia Marketplace Kiaja Williams

Sr. Business Analyst

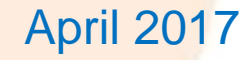

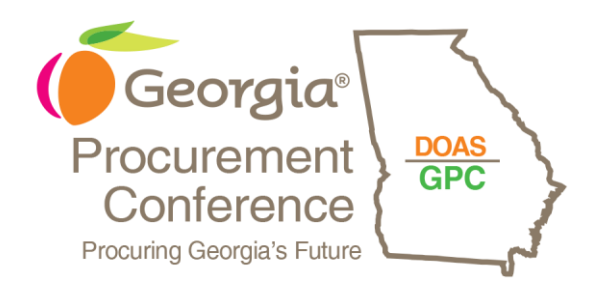

# AGENDA

- Event Comments Communicate to suppliers/vendors and agency users
- Effective Use of Bid Factors Get the information you want from vendors
- Private Sourcing Events Select who can participate in the sourcing event
- Event Analysis Tools Use the system to help during the evaluation of the event

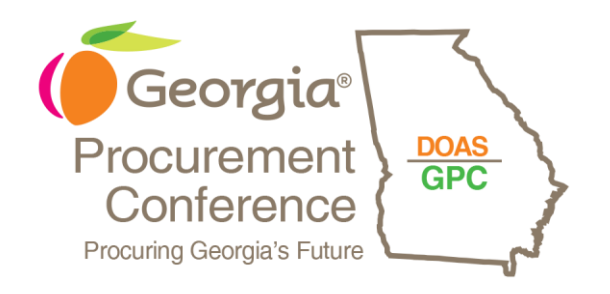

# EVENT COMMENTS

- External Comments
- •Internal Comments
- Standard Comments

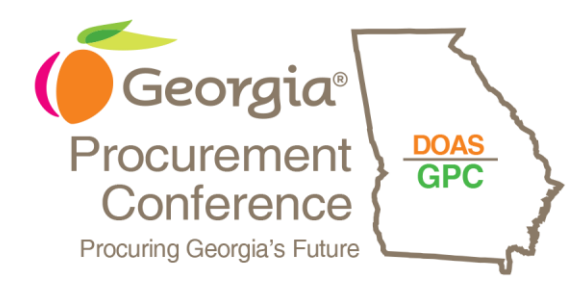

# External Comments

- Display to vendors
- Keep track of event changes
- Send reminders

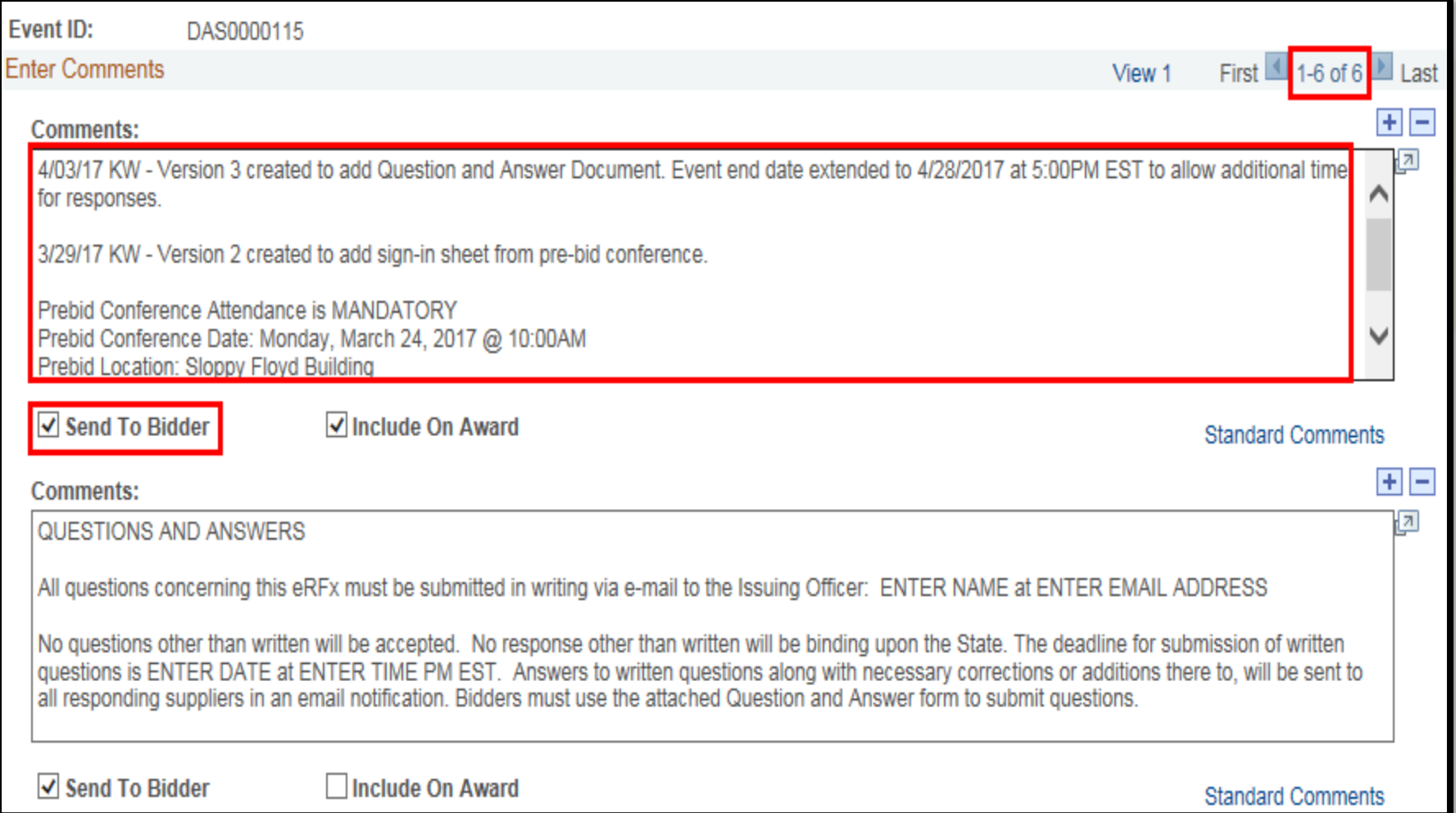

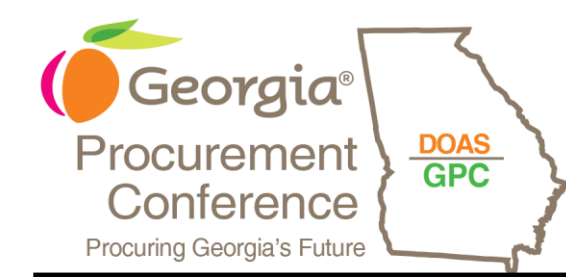

# External Comments

- Included in Event Details PDF
- Comments can't be retracted

#### **Event Details**

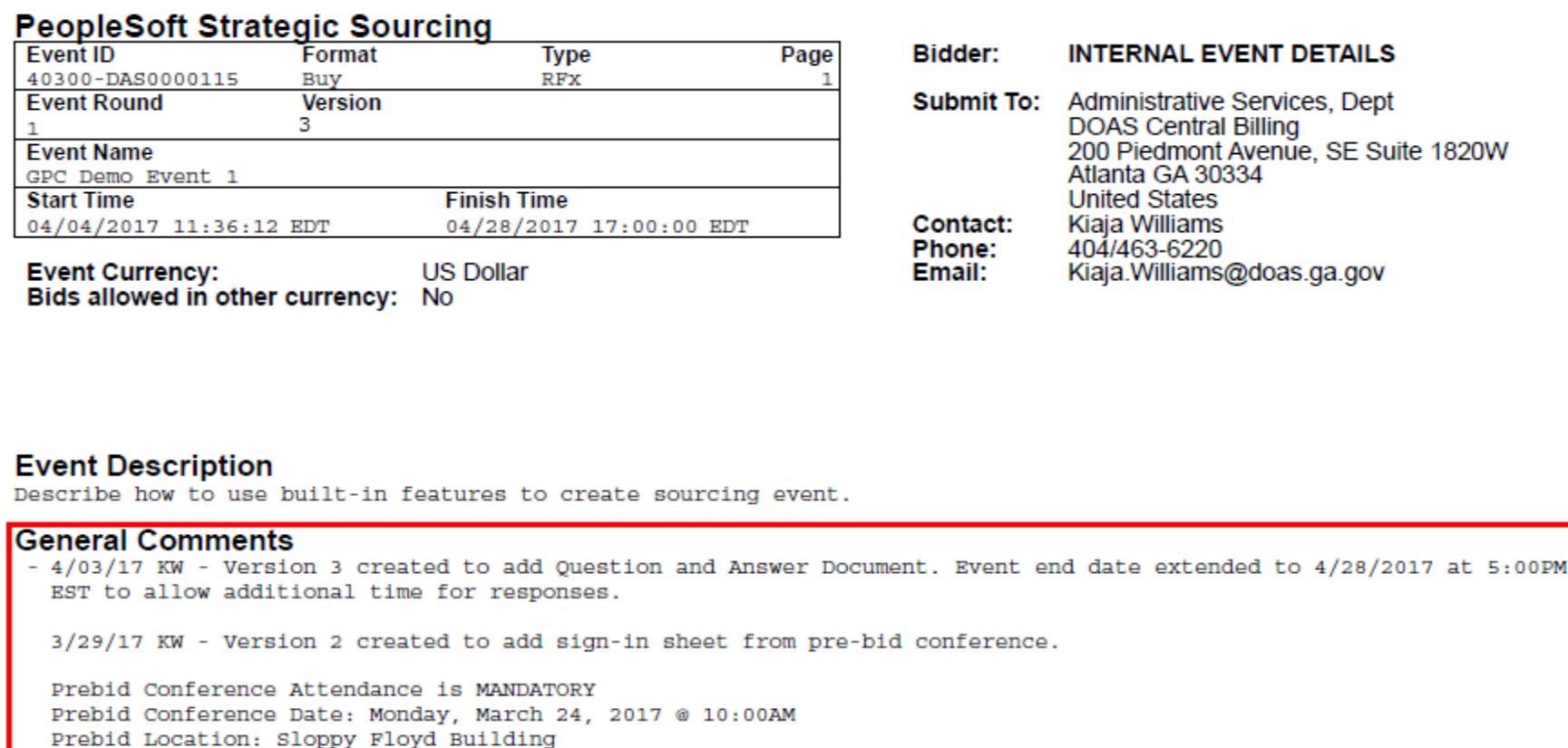

200 S. Piedmont Avenue Atlanta, GA 30331

OUESTIONS AND ANSWERS

All questions concerning this eRFx must be submitted in writing via e-mail to the Issuing Officer: ENTER NAME at **ENTER EMAIL ADDRESS** 

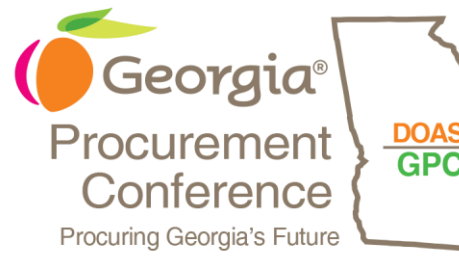

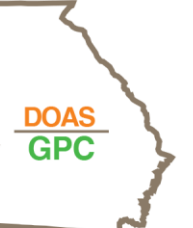

# External Comments

Displayed on Comments/Attachments page

6

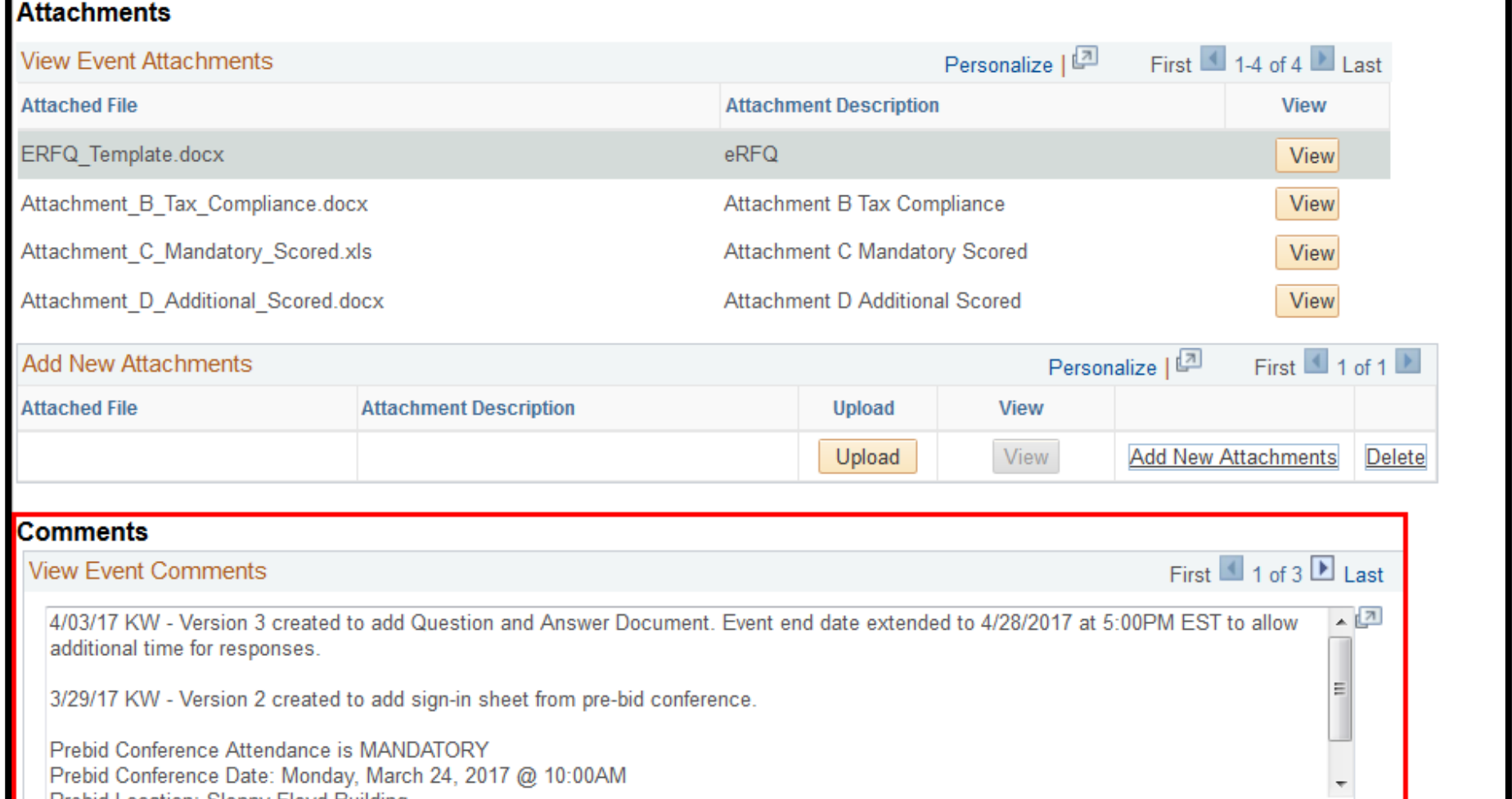

Prebid Location: Sloppy Floyd Building

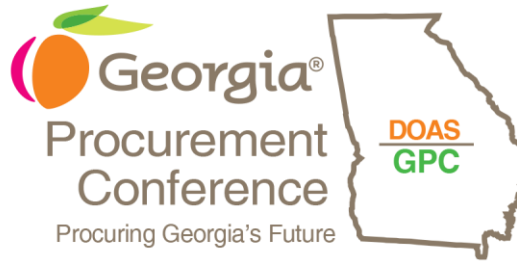

**Comments** 

non in the car

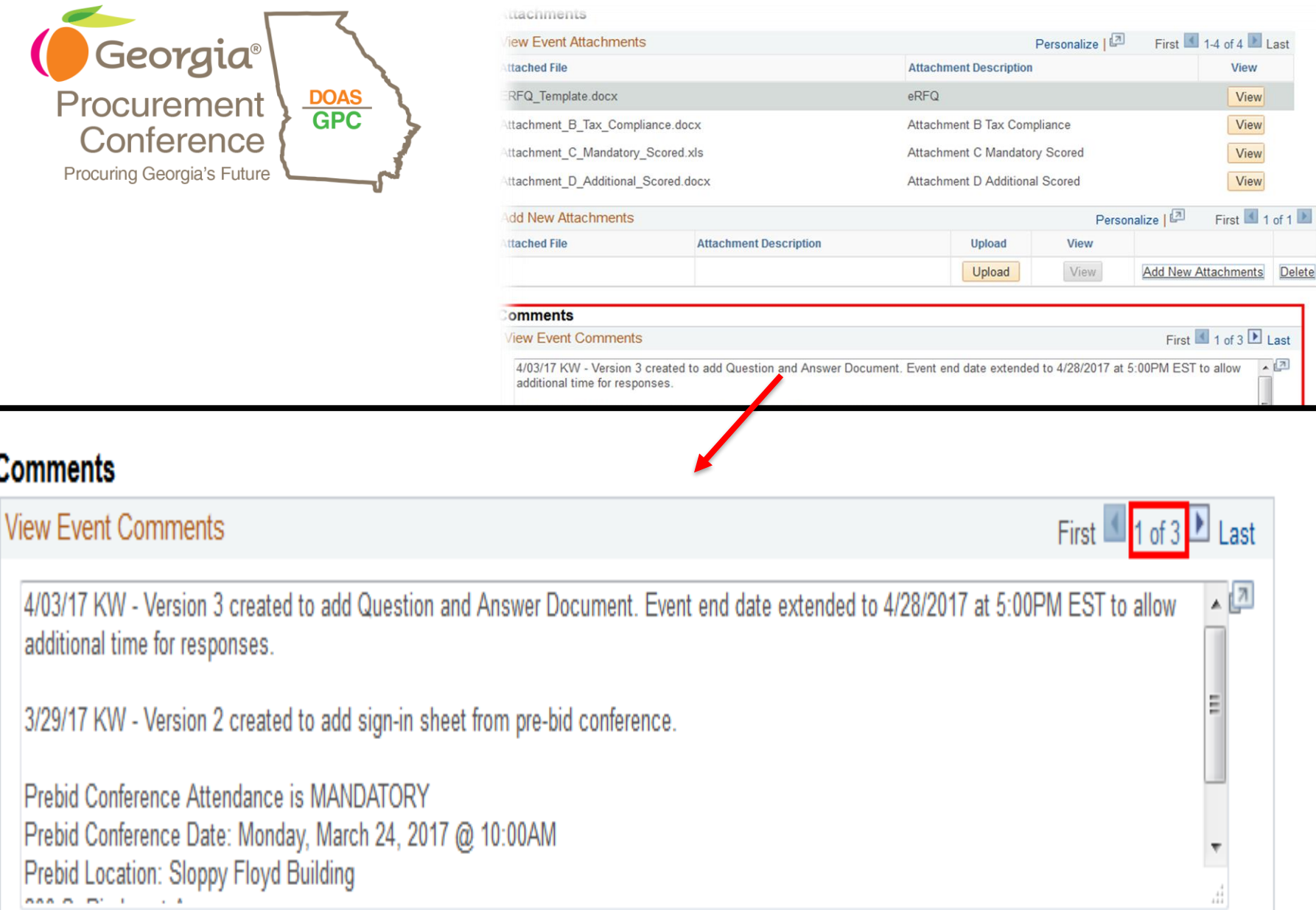

7

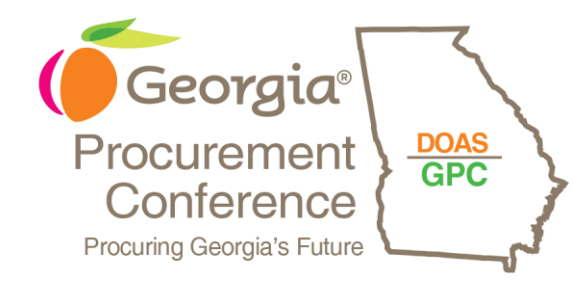

### Comments on Description

- Limited characters on the GPR
- Description details cut off

#### **Bid Information** Close Window This Government agency will only accept electronic bid responses from Suppliers for this bid opportunity. Consult the Quick Reference Guide for assistance in responding to the bid Click to submit your response. **Bid Title GPC Demo Event** 40300-DAS0000115 **Bid Number** 40300-ADMINISTRATIVE.SERVICES **Agency Contact Person** Kiaja Williams 404-656-2961 **Contact Phone Number** Kiaja. Williams@doas.ga.gov **Contact E-mail Address RFP Bid Process Agency Contract Purchase Type** Goods **Category Type** April 4, 2017 **Date Posted** April 28, 2017 @ 5:00 PM **Bid Closing Date/Time** April 5, 2017 @5:29 PM **Last Revision Date** Open **Bid Status** state **Government Type**  $17$ **Fiscal Year Description Information:** 4/05/17 KW - Version 5 created to Event end date extended to 4/28/2017 at 5:00PM EST to allow additional time for responses. 4/04/17 KW - Version 4 created to add revised Cost Sheet. 5:00PM EST to allow additional time for responses. 4/03/17 KW - Version 3 created to add Ouestion and Answer Document. 3/29/17 KW - Version 2 created to add sign-in sheet from pre-bid conference. The objective of this Request for Proposal is to obtain the services of a qualified offeror(s) to assist the department's marketing and communications staff in the development and execution of comprehensive interactive solutions. The offeror (s) will provide comprehensive digital marketing services (DMS), website development, social media program management, assistance developing and deploying new digital properties for mobile platforms, localization of properties

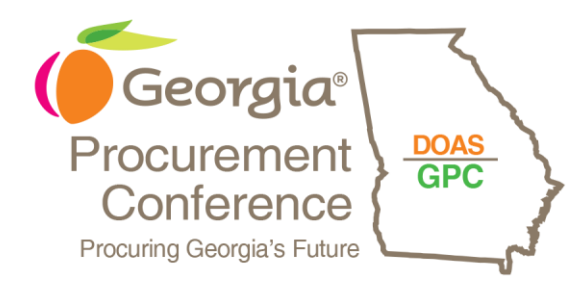

# Internal Comments

- Internal to agency
- Comments from requisition
- Audit trail

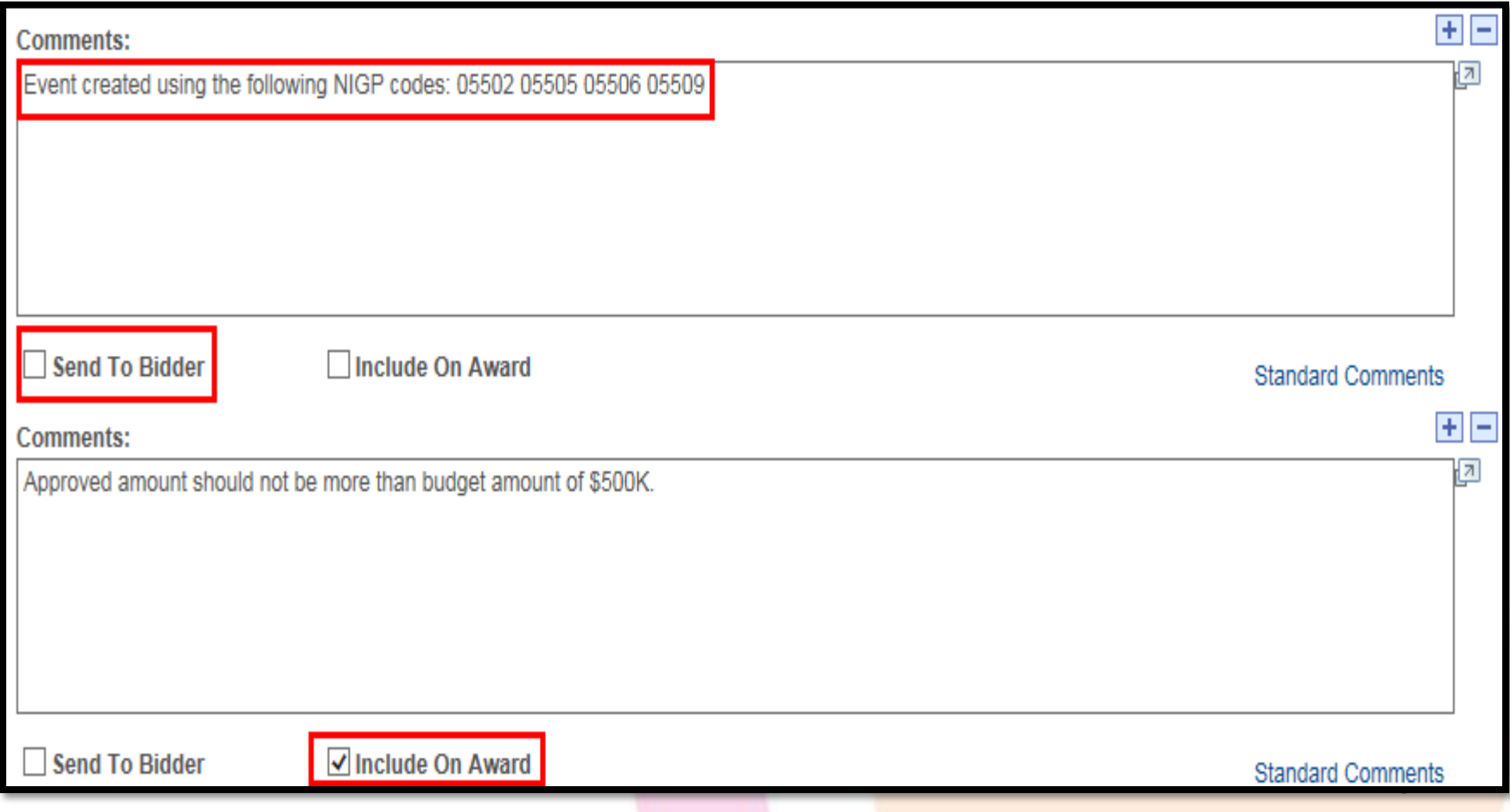

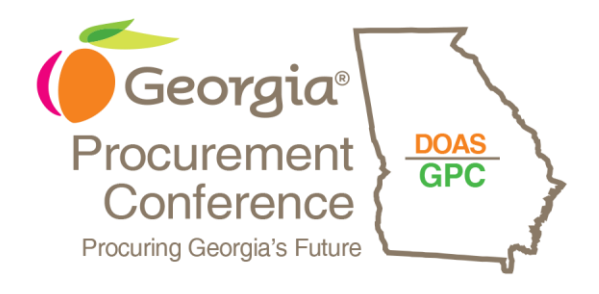

- FAQs
- Standard set of comments for agency

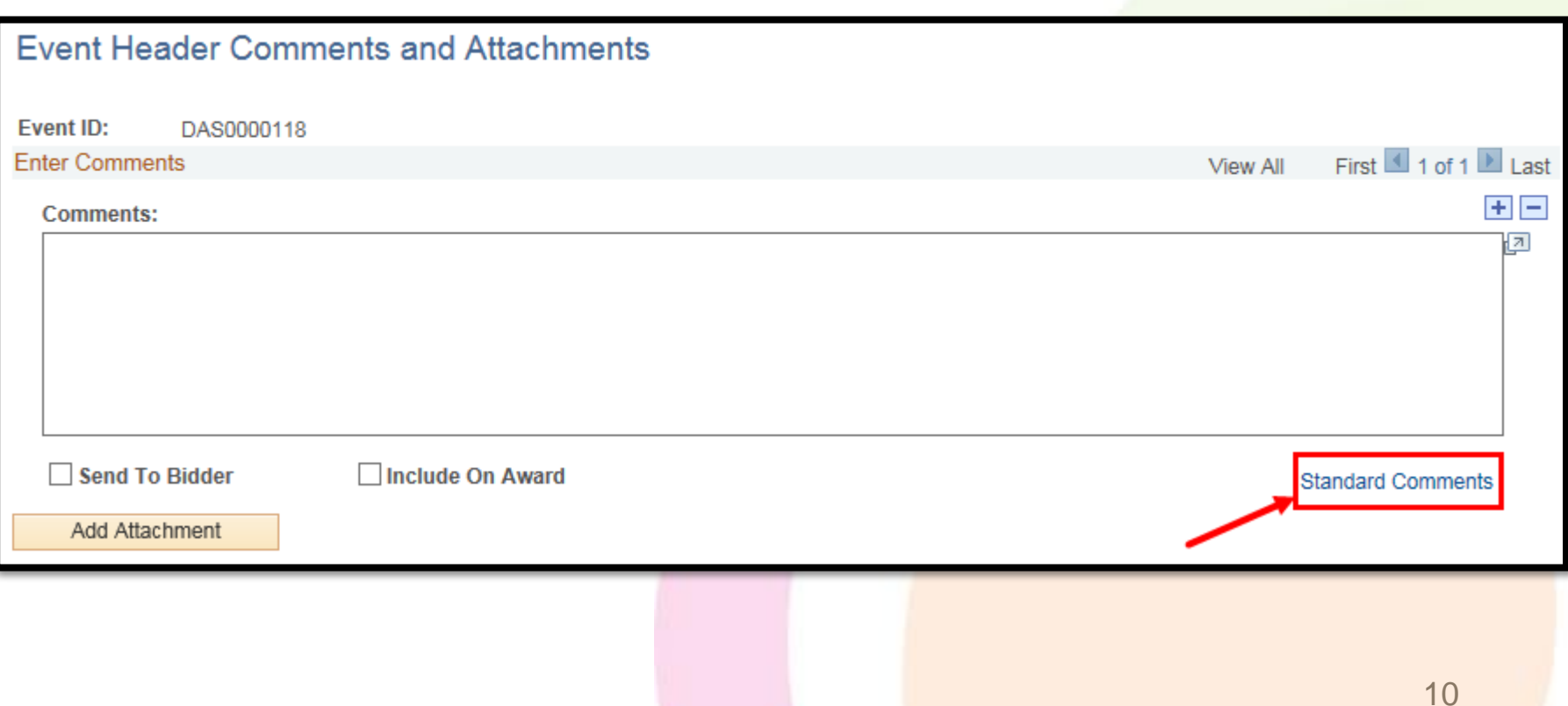

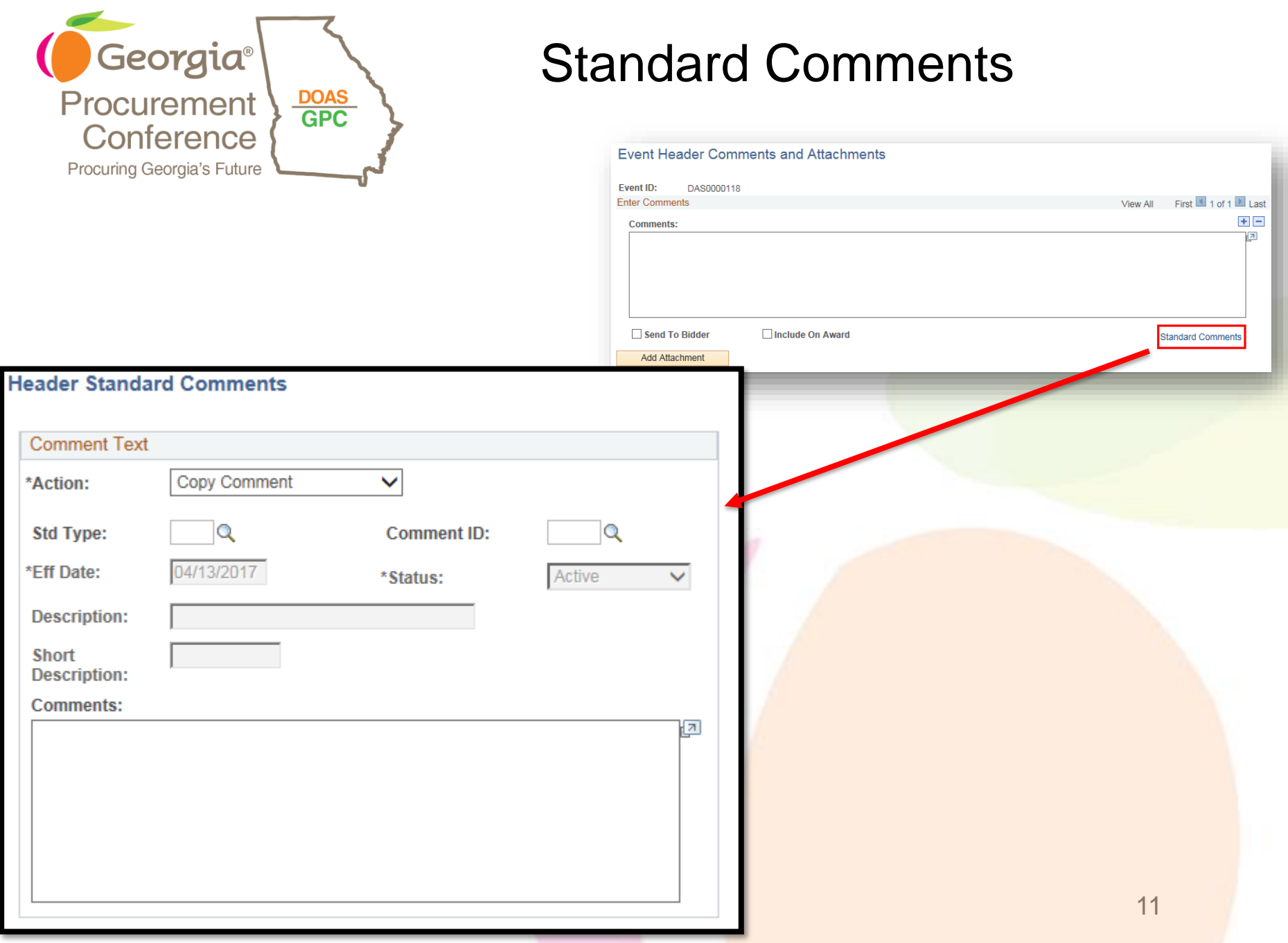

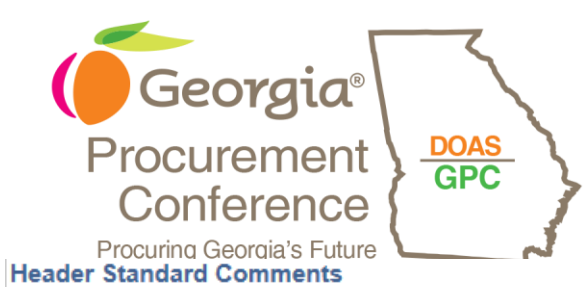

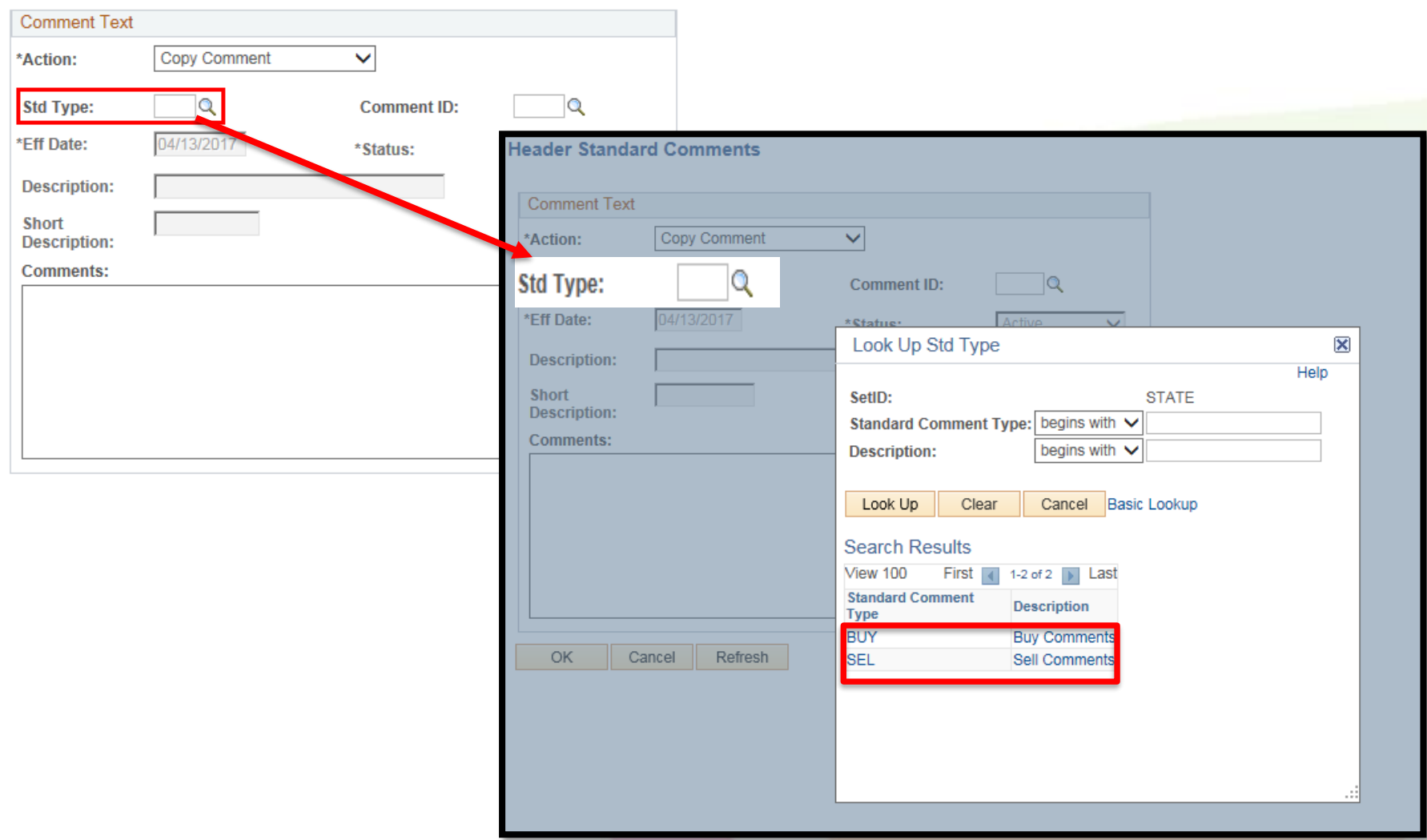

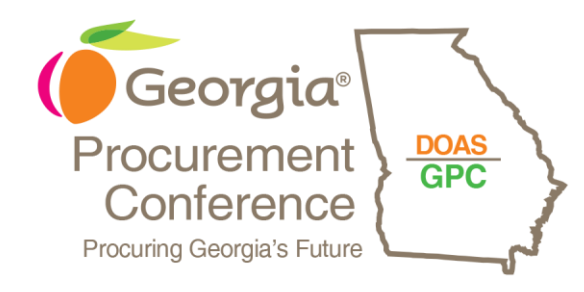

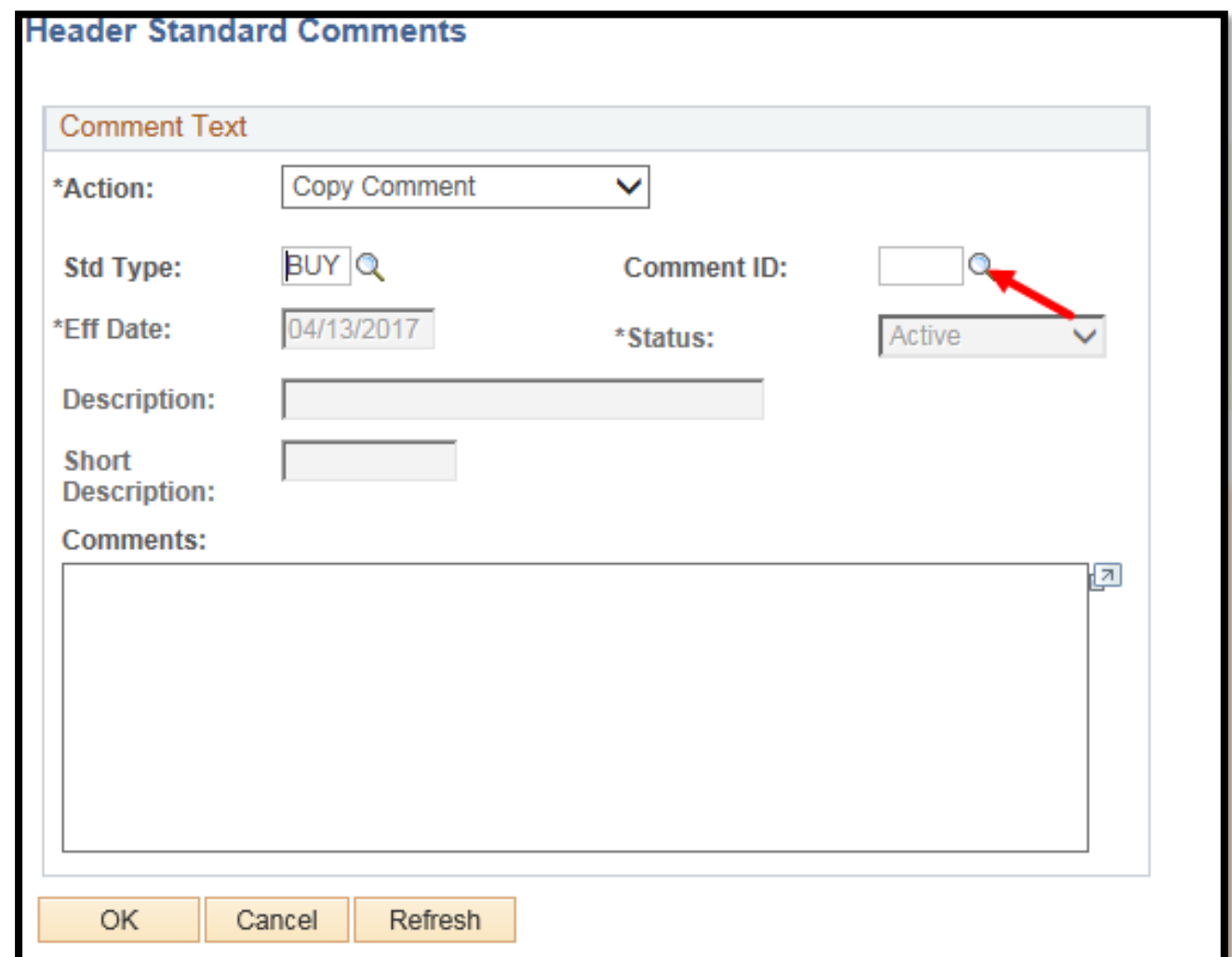

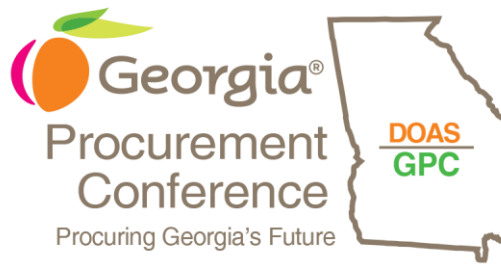

#### **Header Standard Comments**

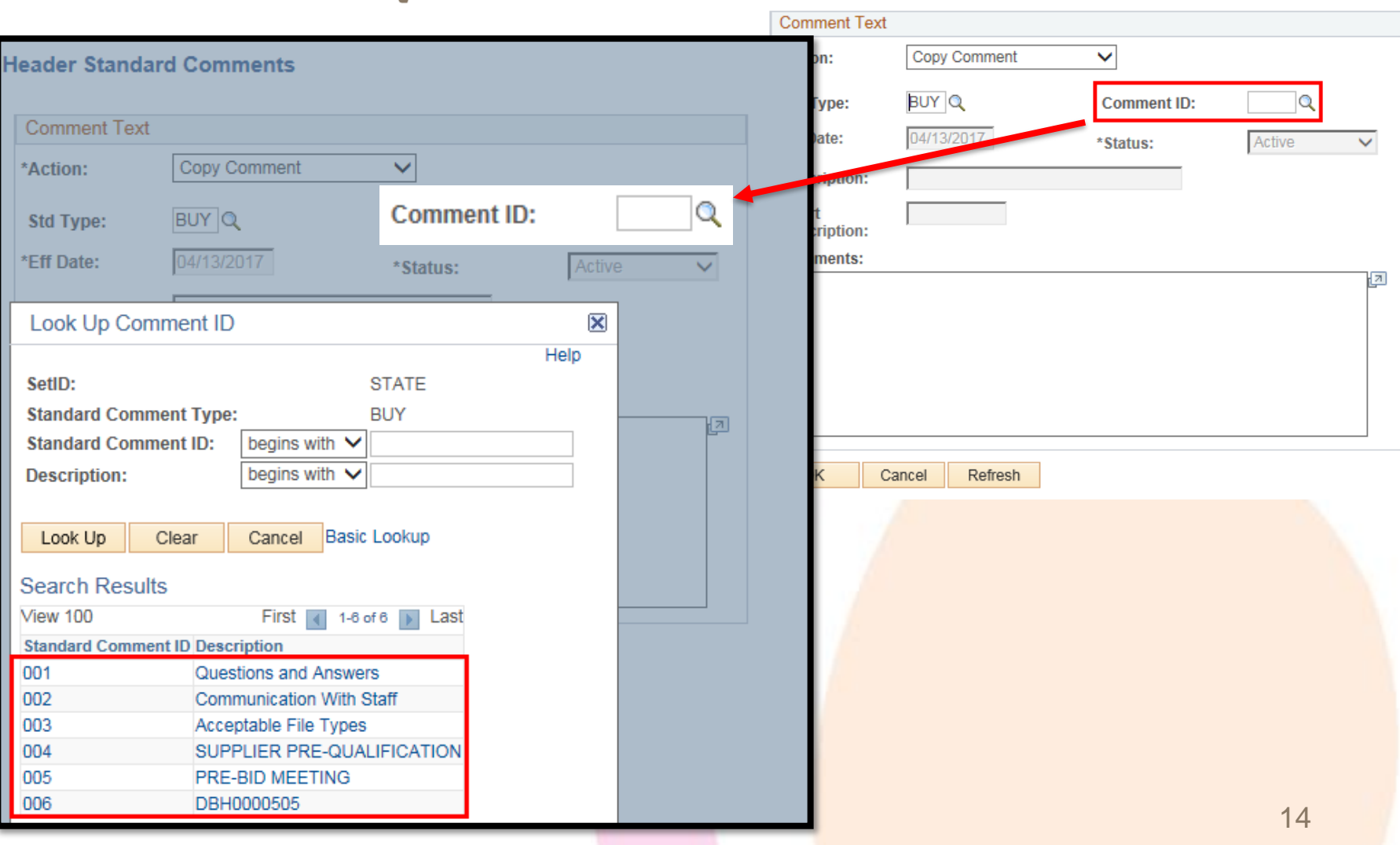

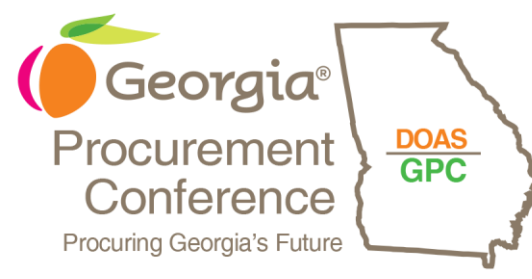

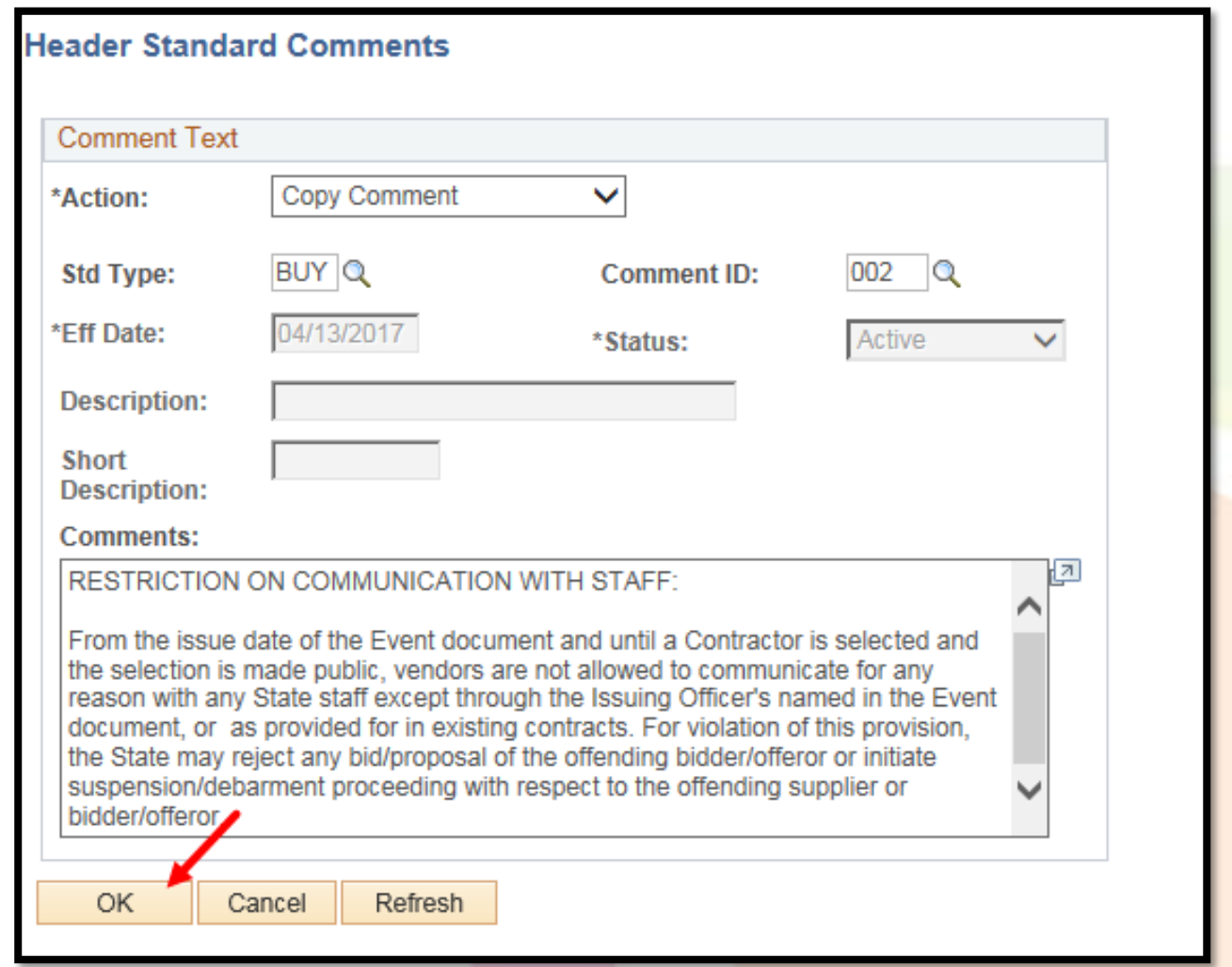

15

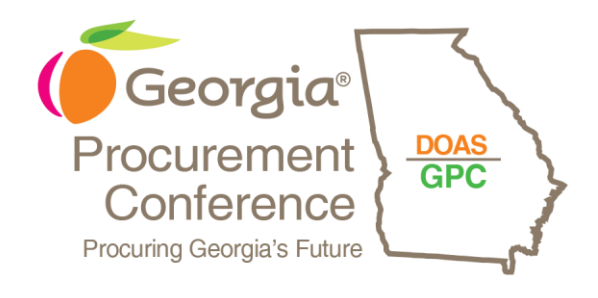

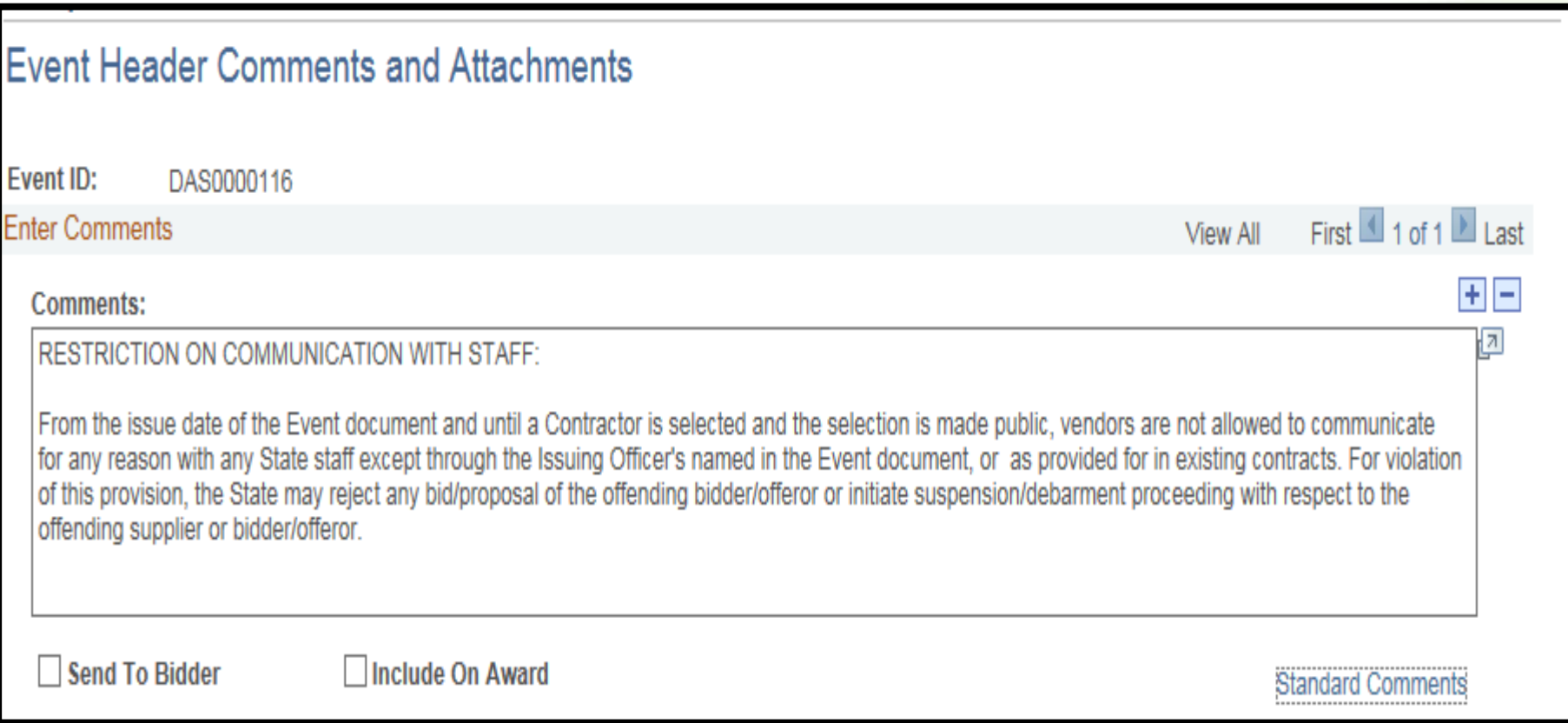

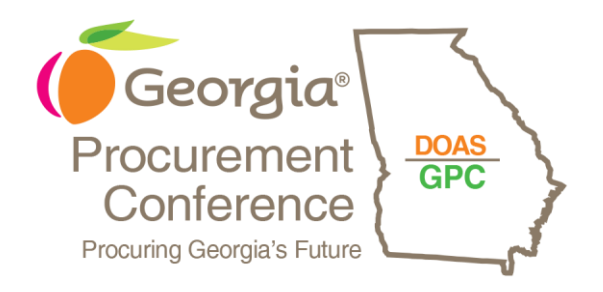

# EFFECTIVE USE OF BID FACTORS

- Types of Bid Factors
- Standard Bid Factors
- Group Bid Factors

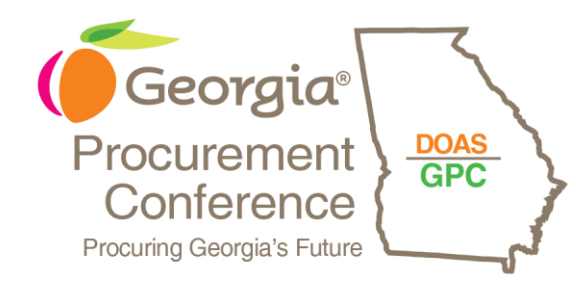

# Types of Bid Factor

- Attachment Date
- 
- 
- 
- 
- List Monetary
- Numeric Separator
- Text Yes/No

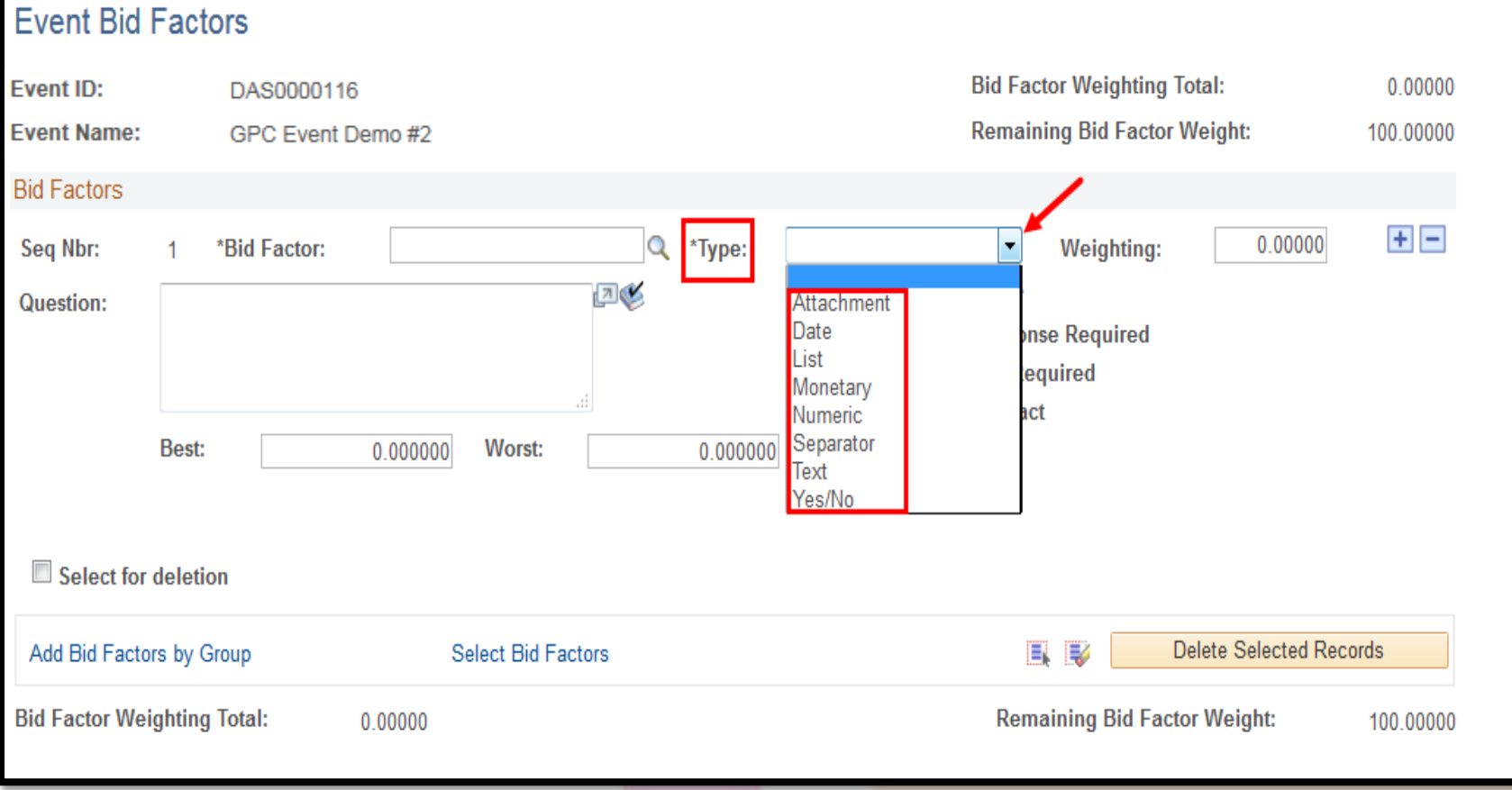

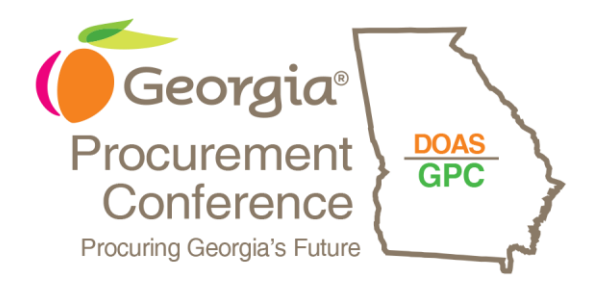

# Yes/No Bid Factor

- Option to require response
- Option to require ideal response
- Option to include on contract

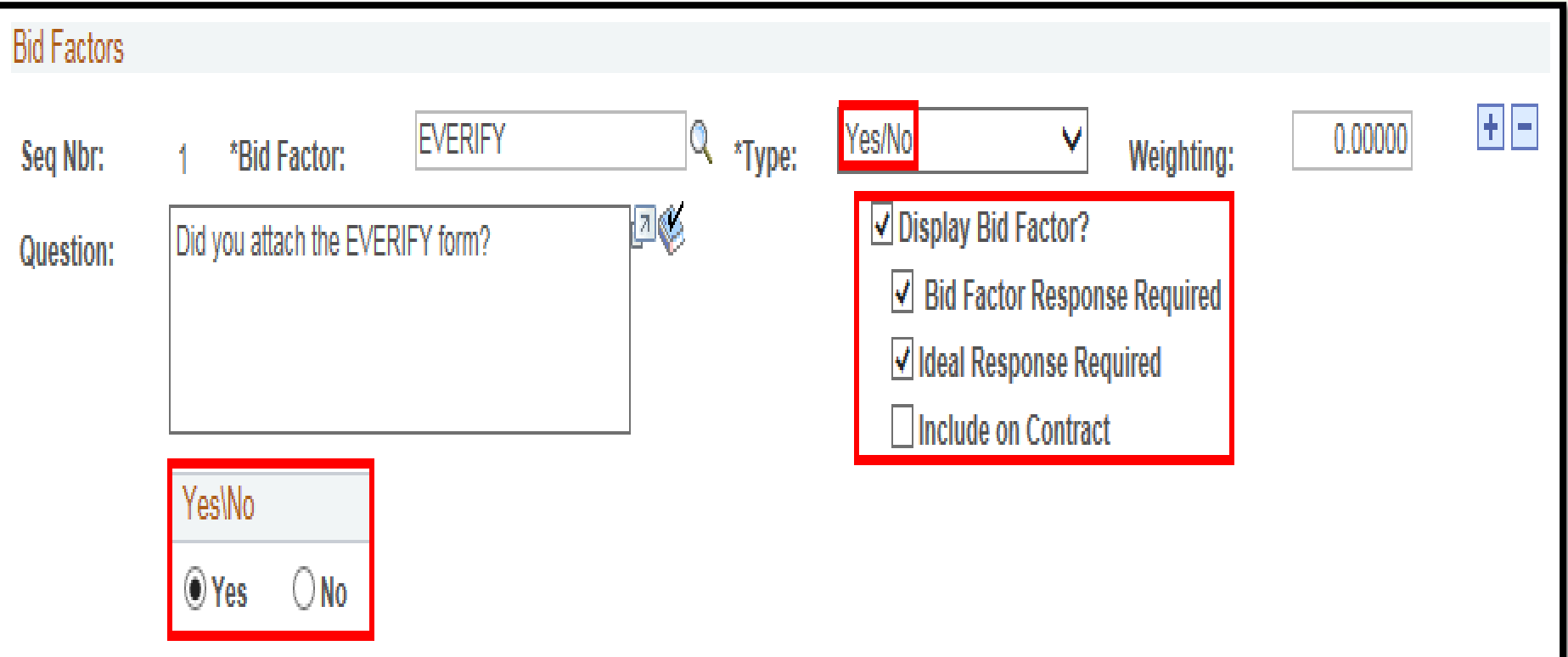

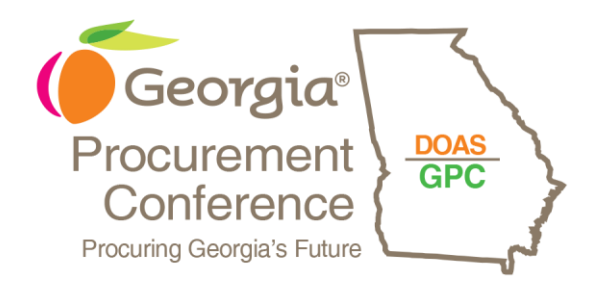

# Attachment Bid Factor

- Option to require response
- Option to include on Contract

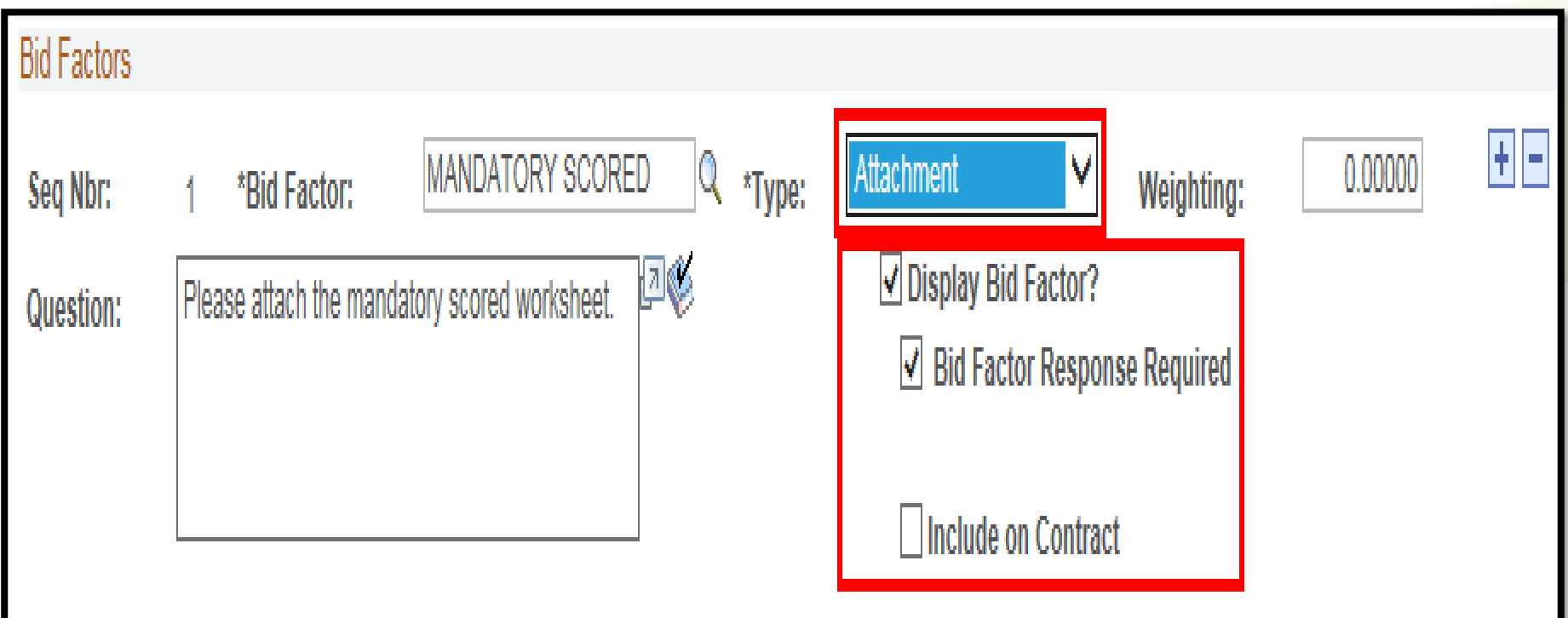

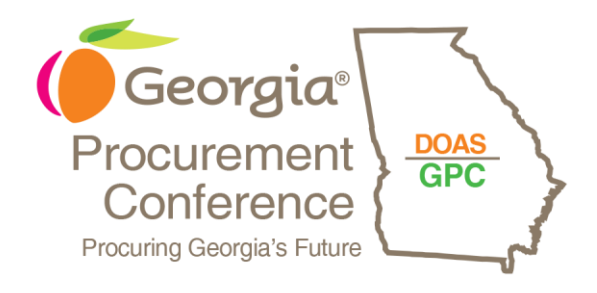

# Text Bid Factor

- Option to require response
- Option to include on Contract
- **Ideal Response Required**
- Value of ideal response

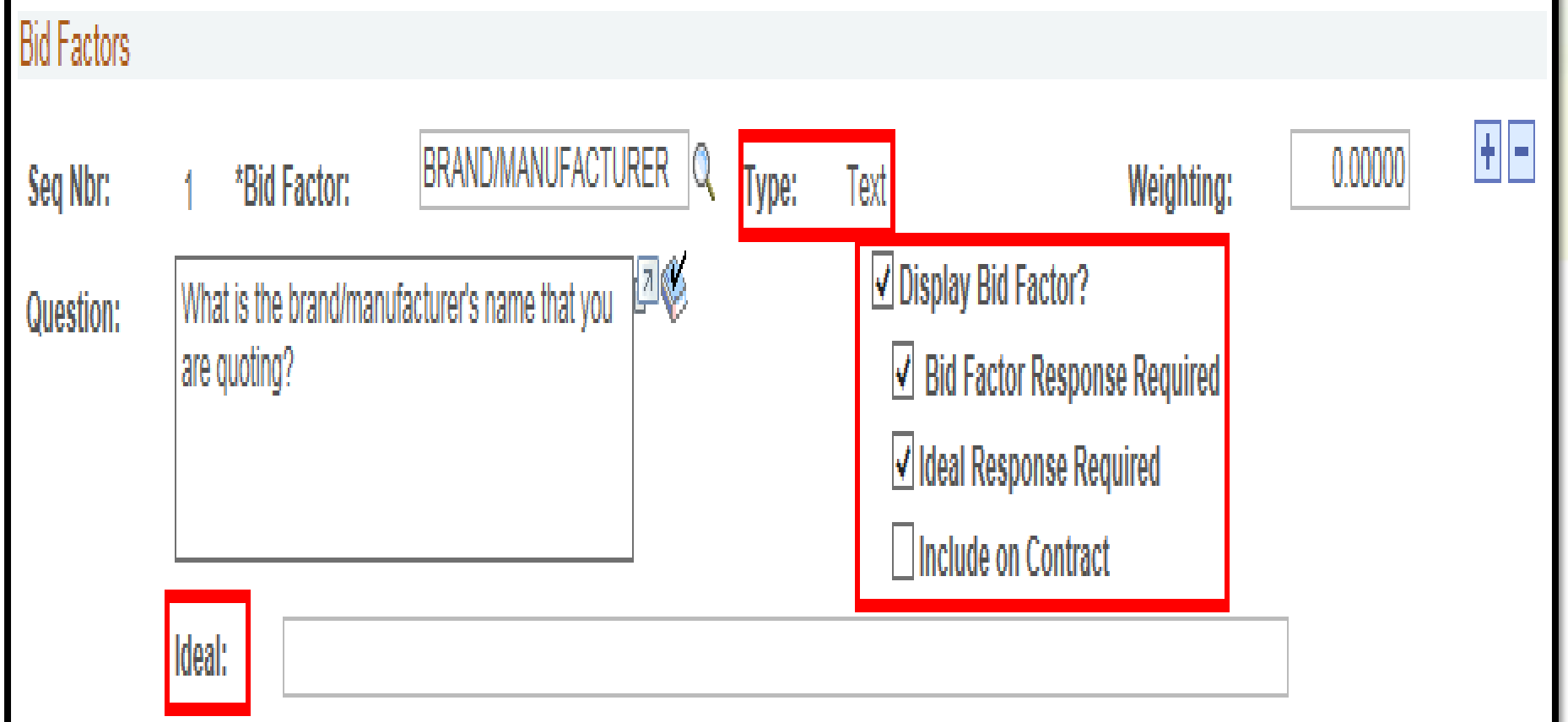

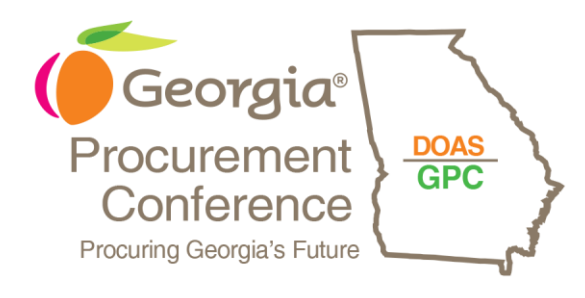

### Standard Bid Factors

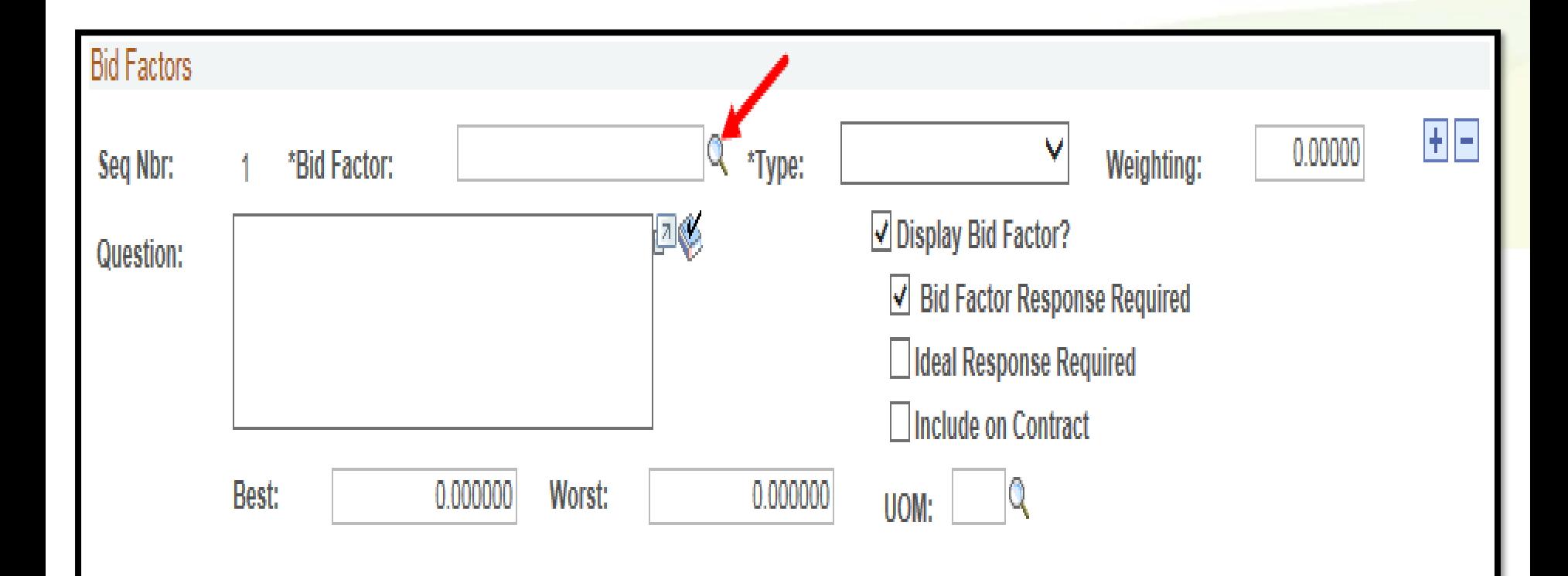

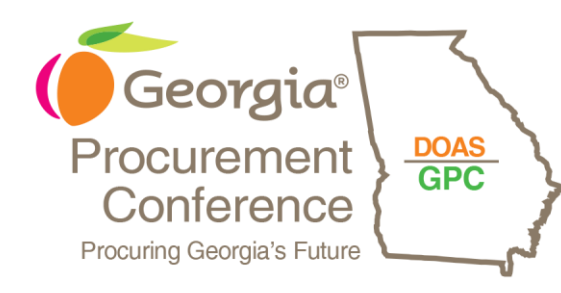

### Standard Bid Factors

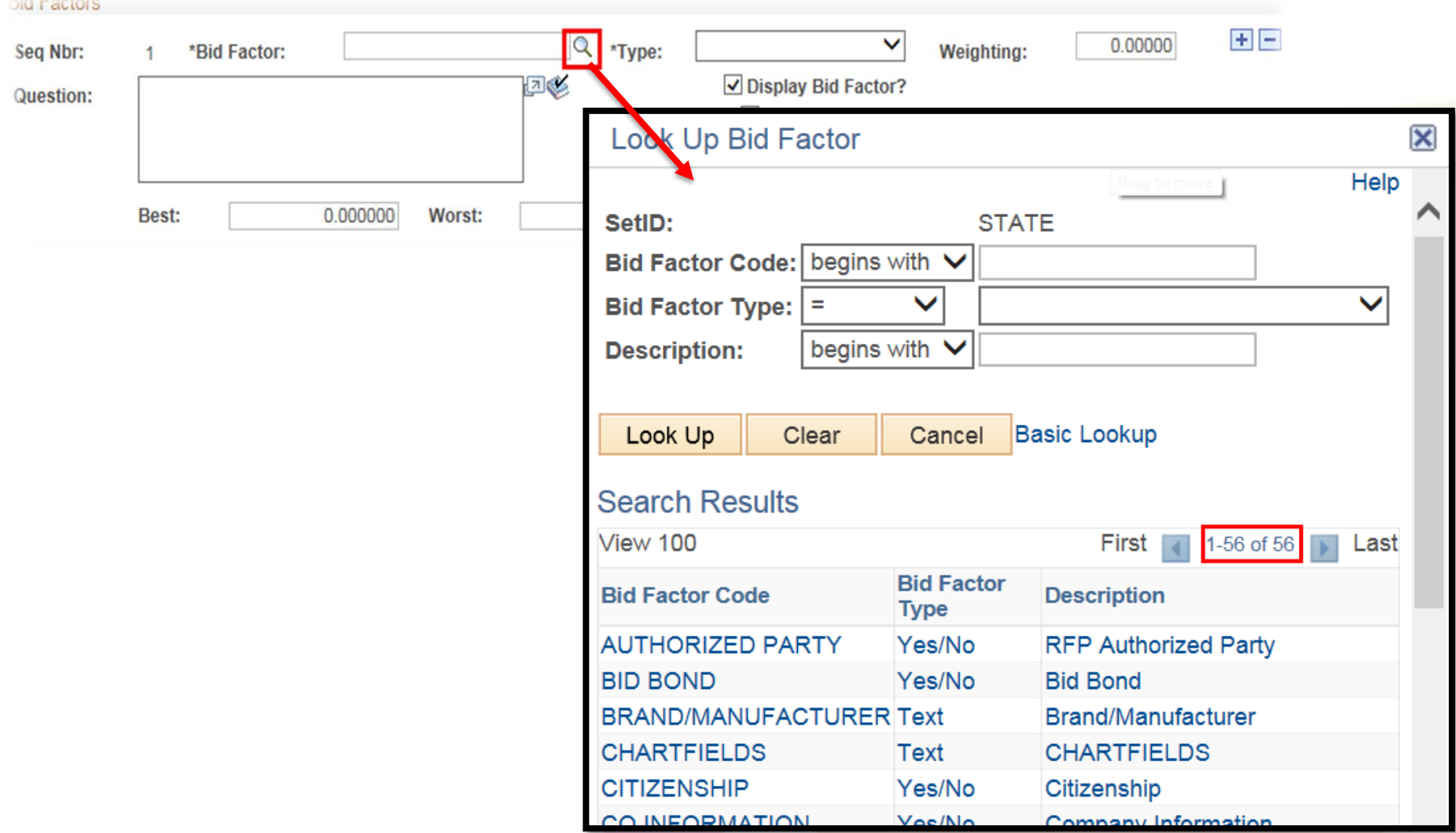

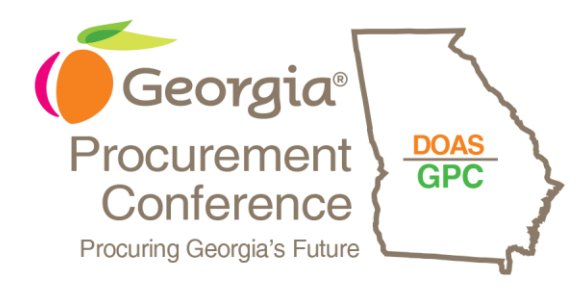

### Standard Bid Factors

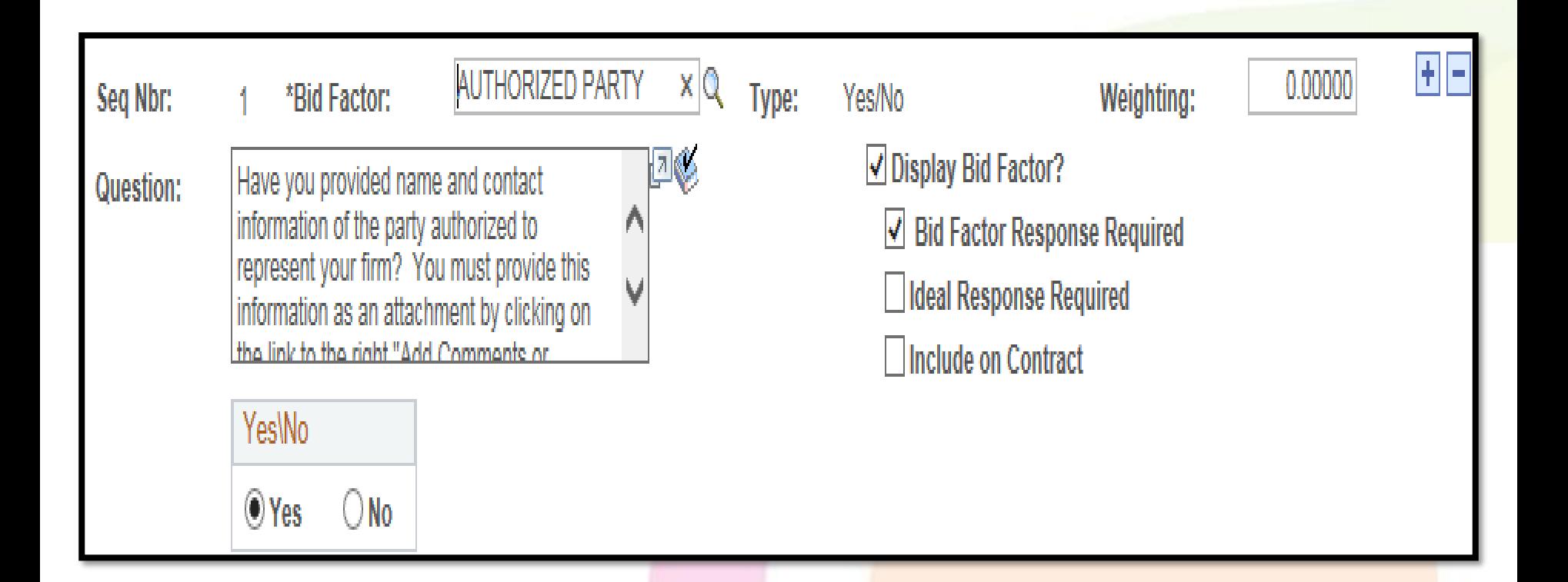

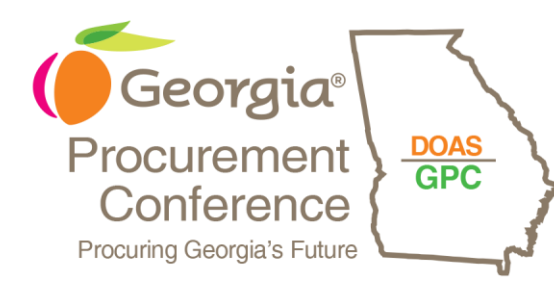

#### **Bid Factors**

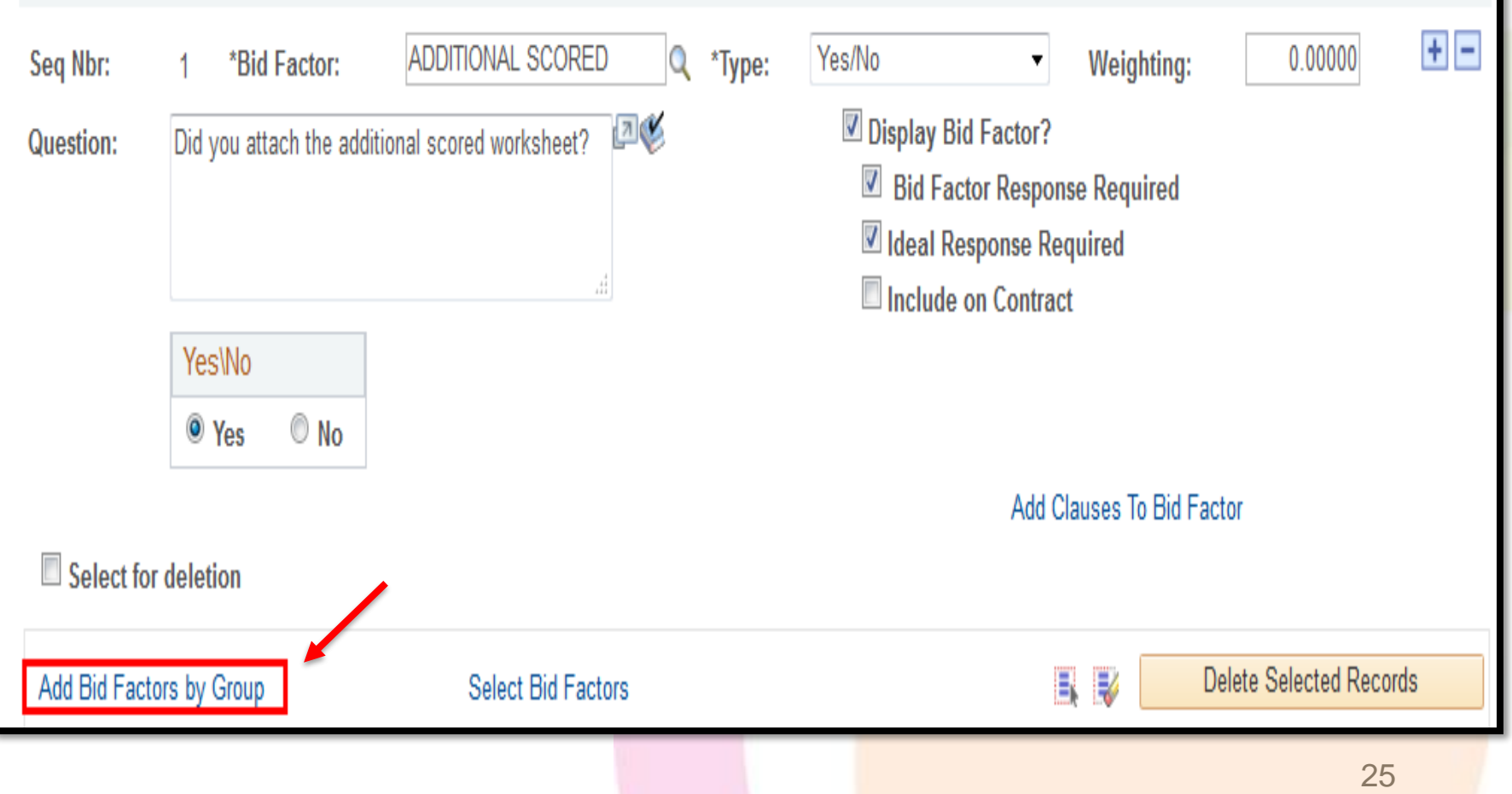

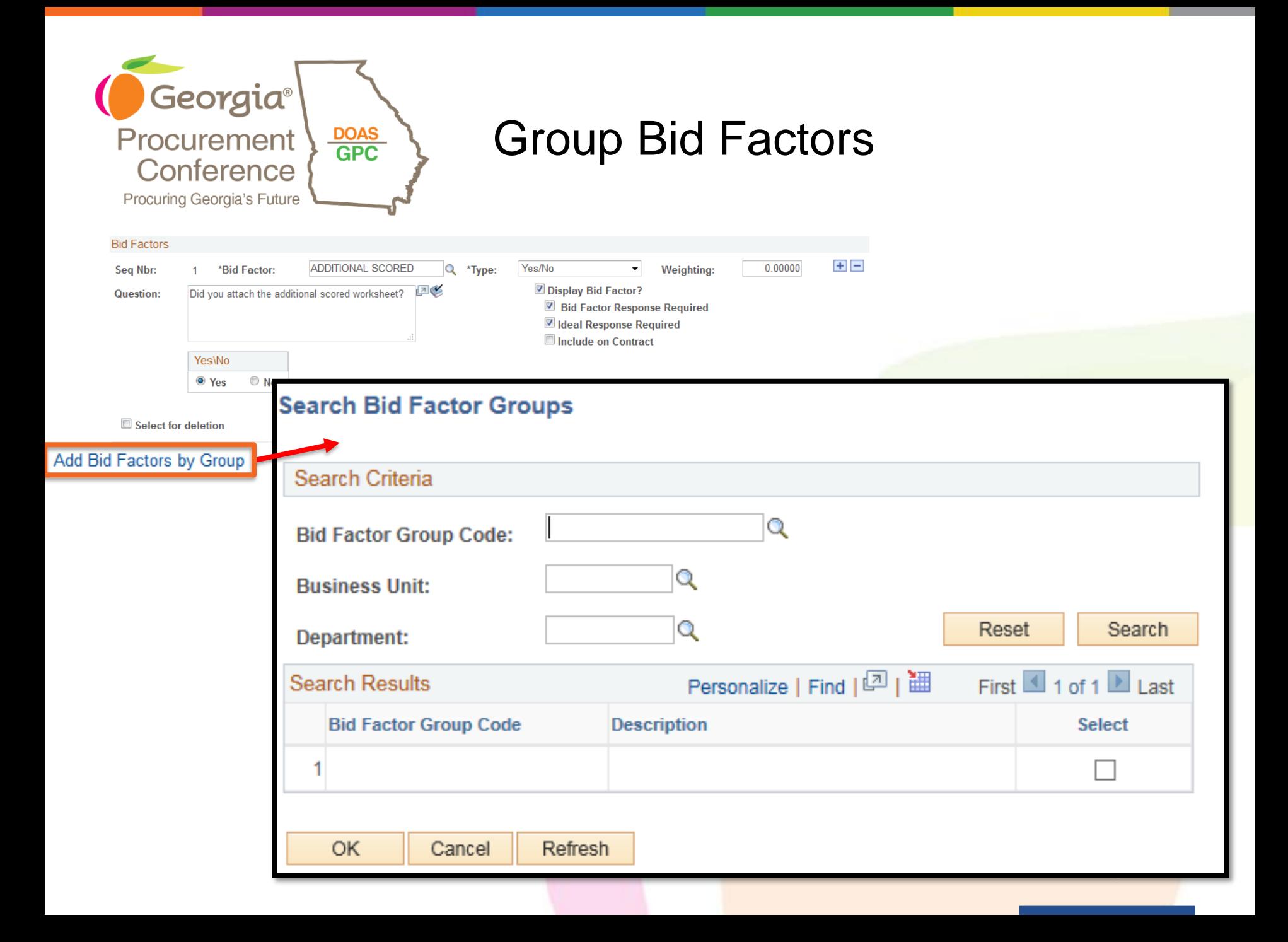

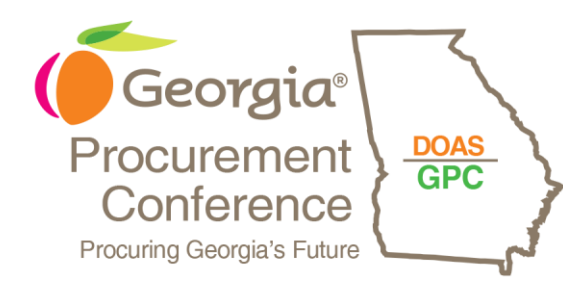

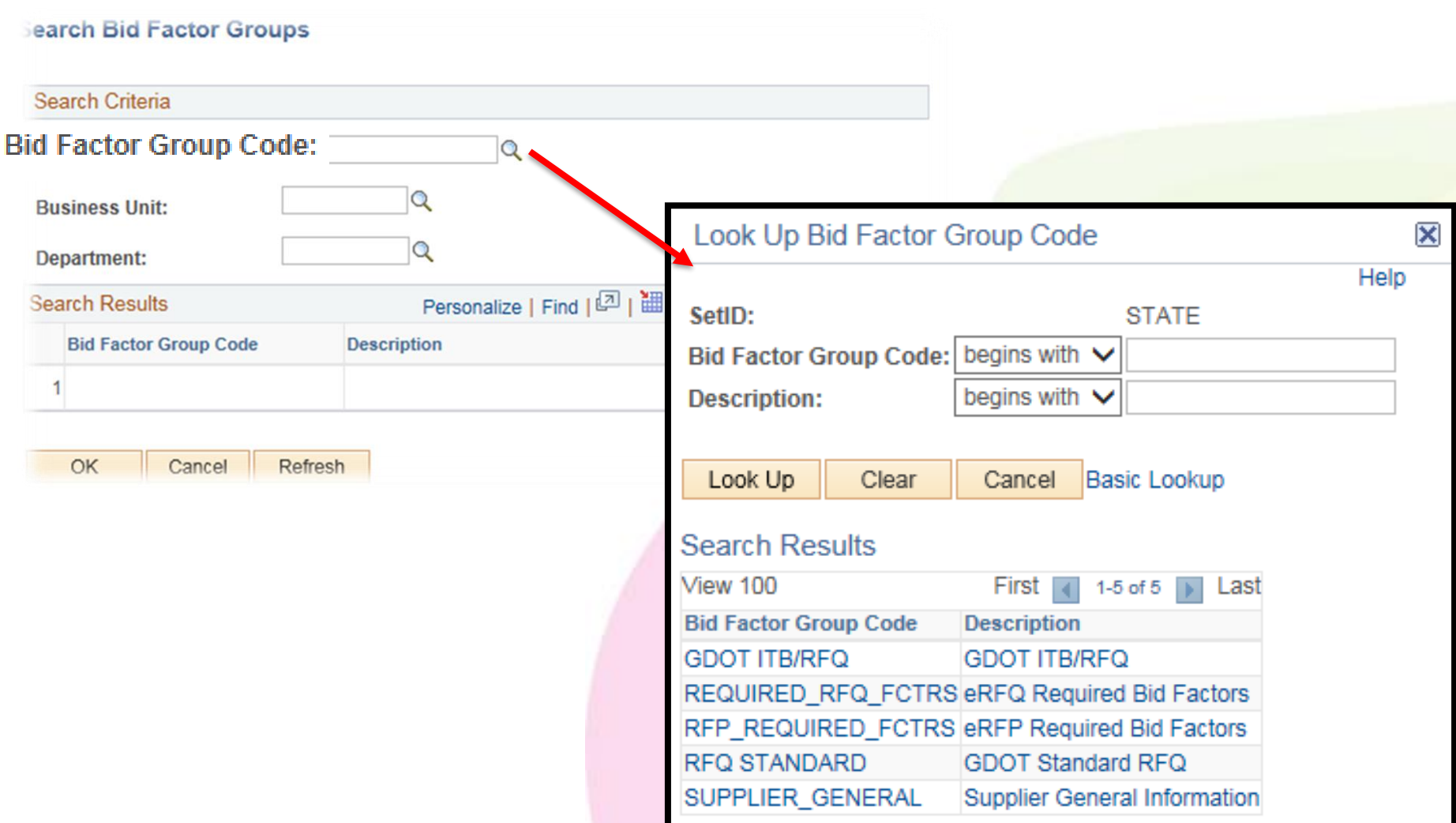

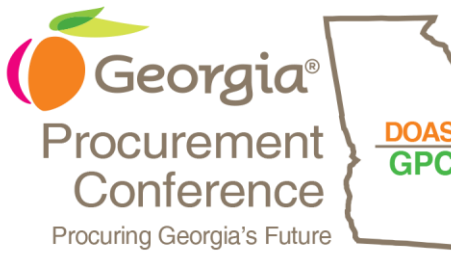

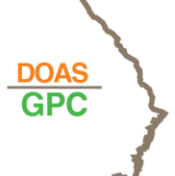

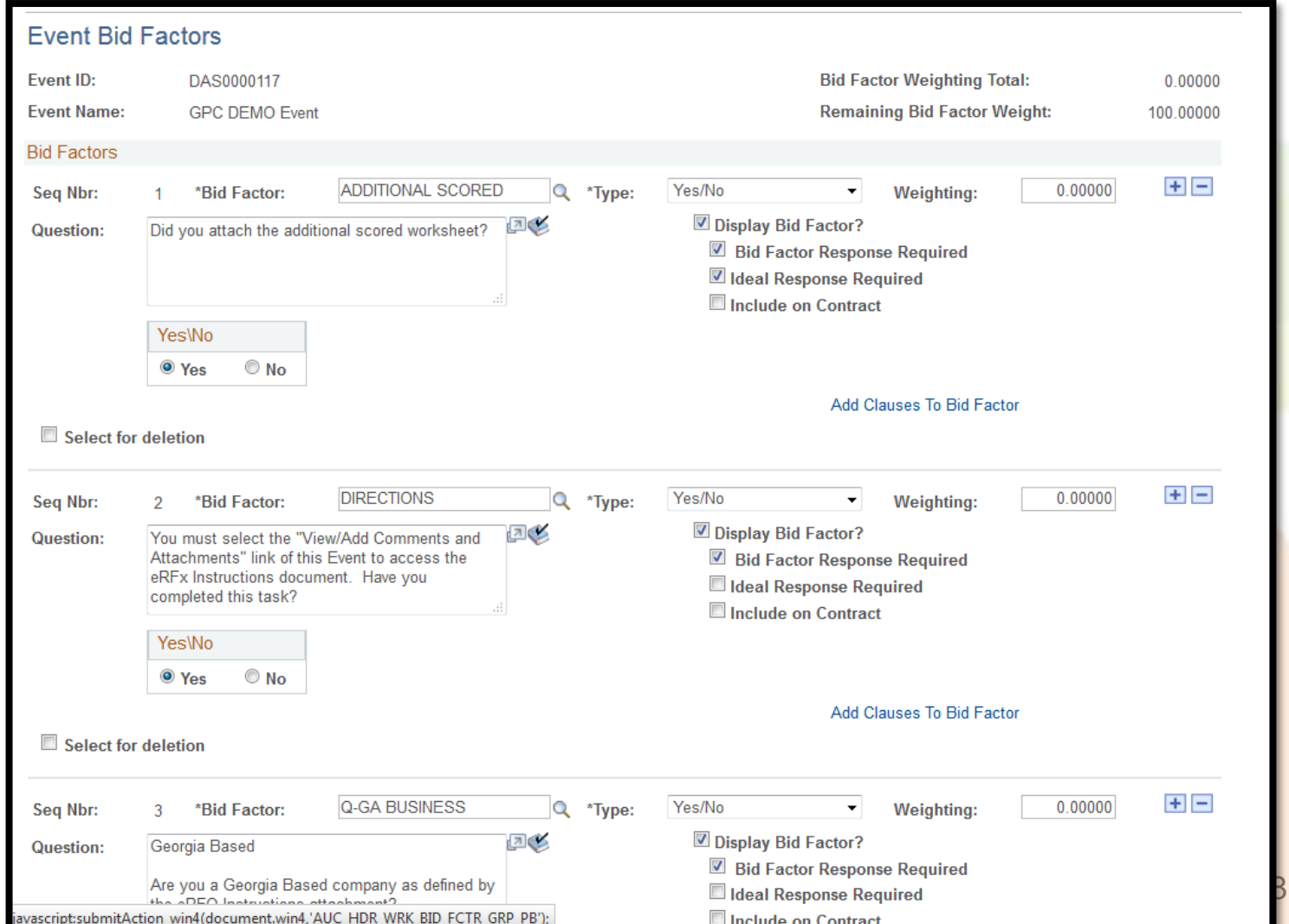

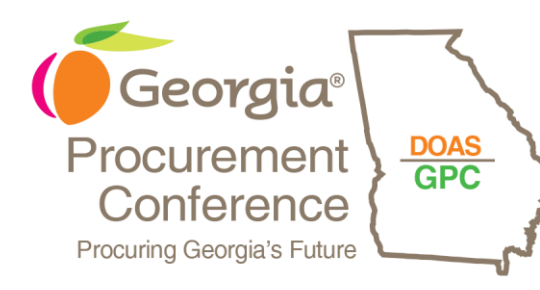

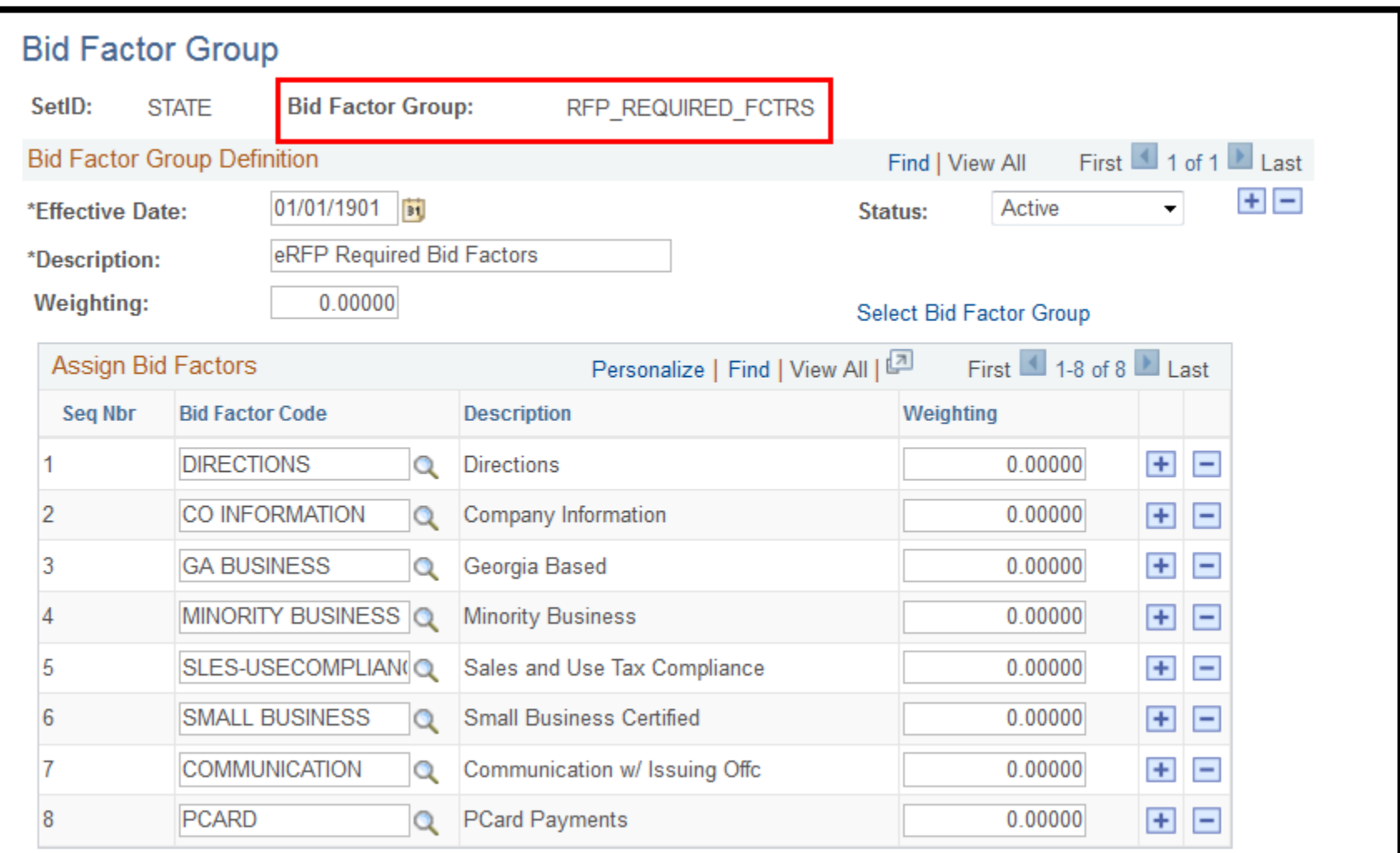

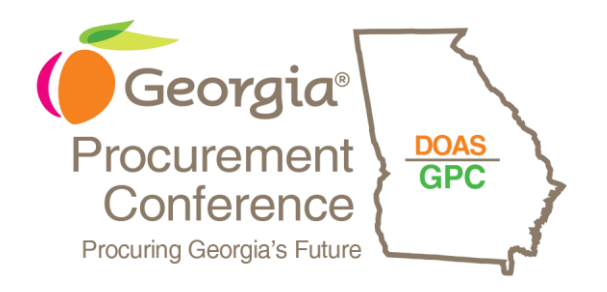

# PRIVATE SOURCING EVENTS

- When to use
- Benefits of using
- How to create

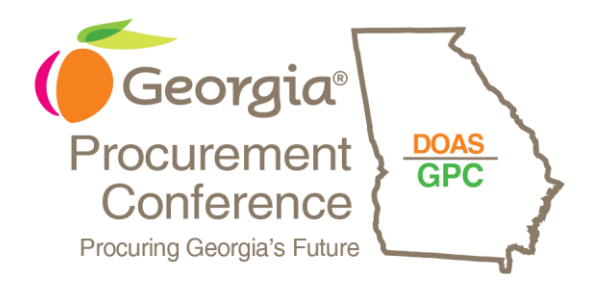

# When to use a Private Sourcing Event

- RFQC
- Not subject to state purchasing rules
- Federal requirements

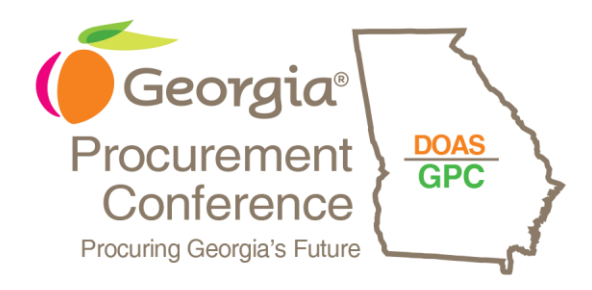

# Benefits of a Private Sourcing Event

- Only invited vendors can access and respond
- Eliminates bid responses from unapproved vendors
- Streamlines evaluation process

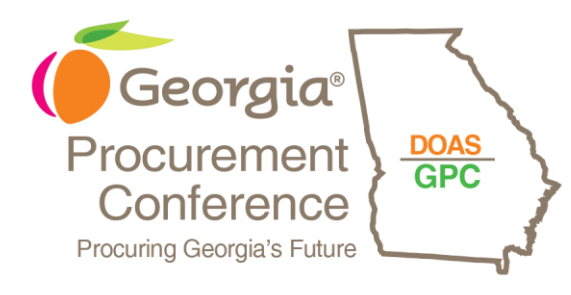

#### **Step 1: Define Event Basics**

Enter basic information, general settings and optional rules for this event.

\* Event Settings and Options **Event Comments and Attachments Event Header Bid Factors** 

#### **Step 2: Configure Line Items**

Create line listings for this event.

\* Line Items

#### **Step 3: Select Bidders to Invite**

Send out targeted invitations to this event, designate it as a public event, or both.

\* Bidder Invitations

Payment Terms and Contact Info **Event Constraints** 

**Item Line Defaults** 

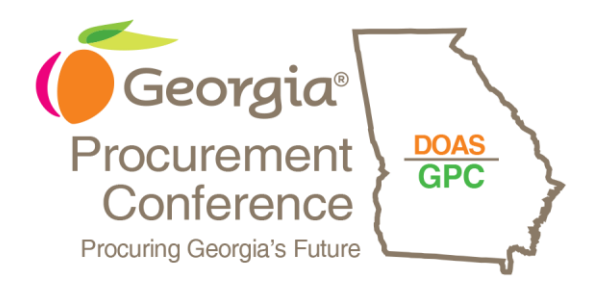

- Uncheck Public Event box
	- PUBLIC\_AUC entry is removed

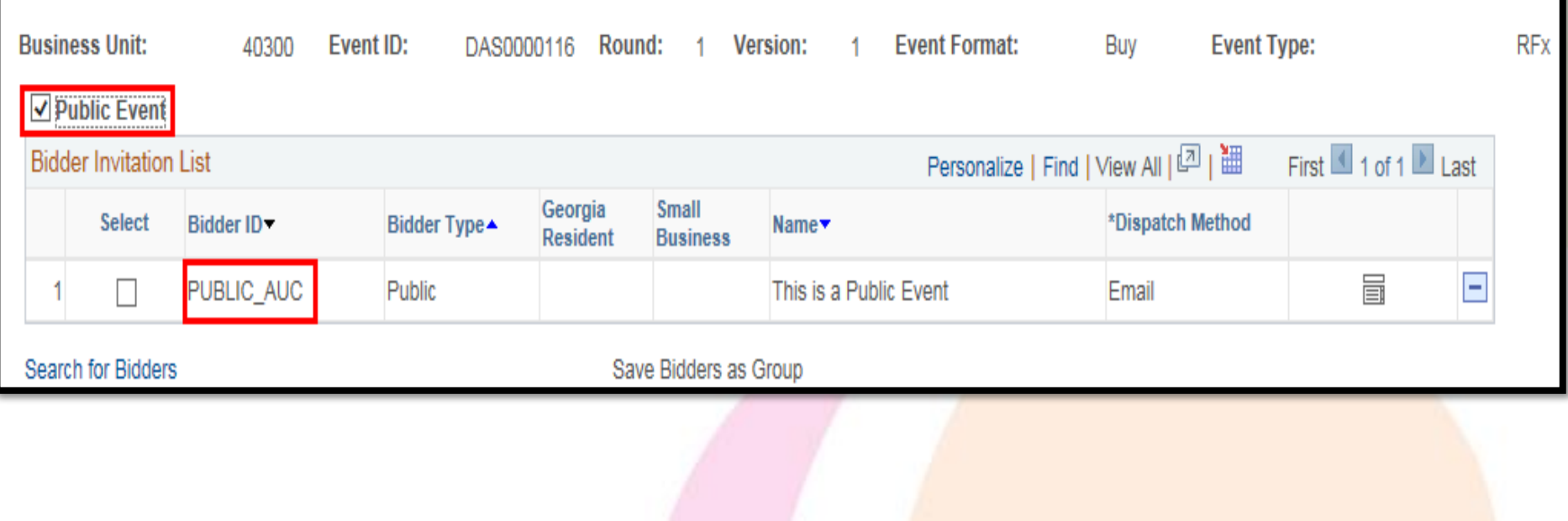

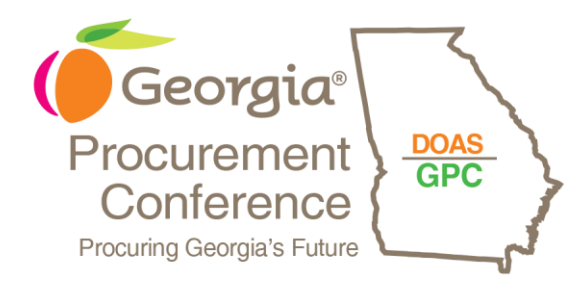

- Uncheck Public Event box
	- PUBLIC\_AUC entry is removed

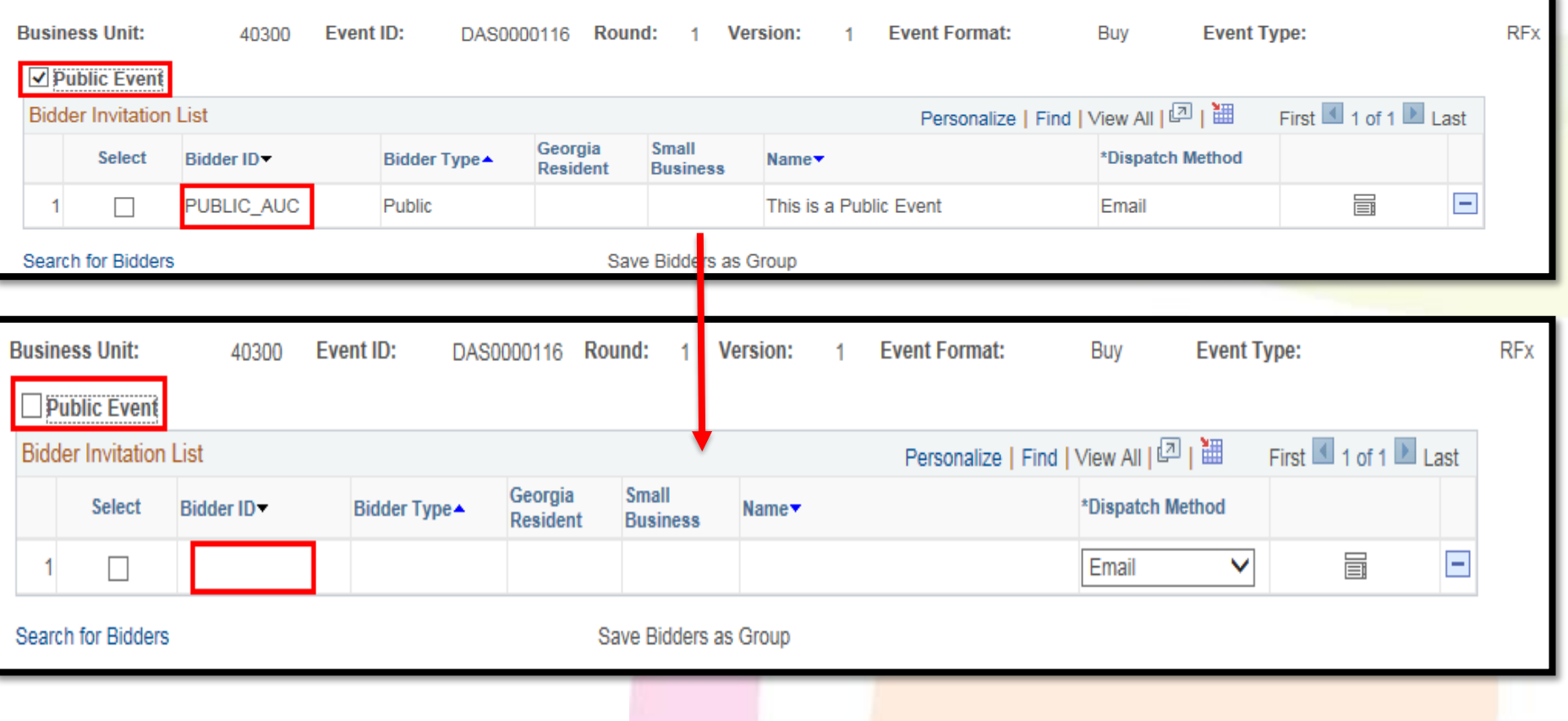

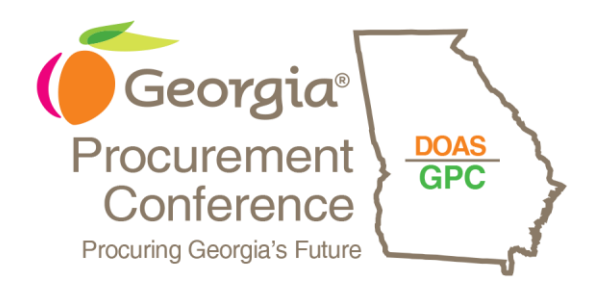

- Selecting vendors
- No unregistered users

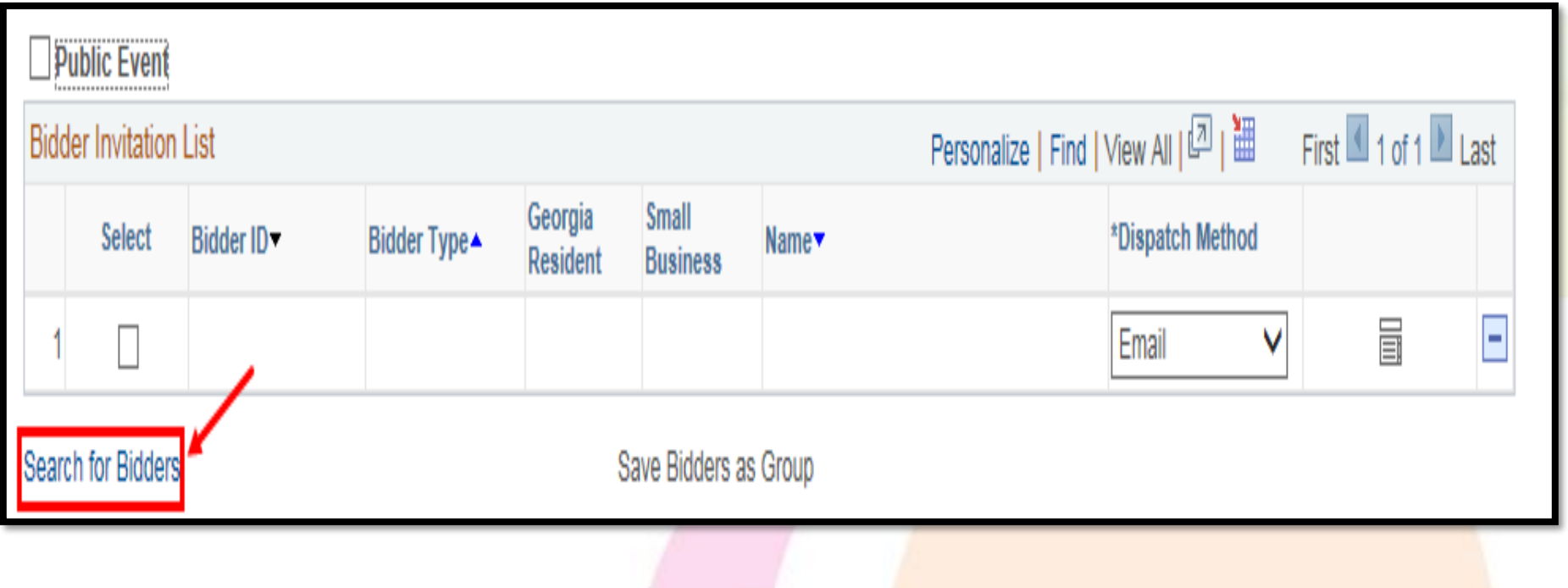

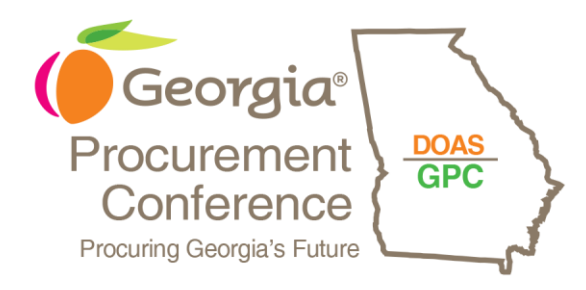

- Lookup vendors
- Add to invitation list

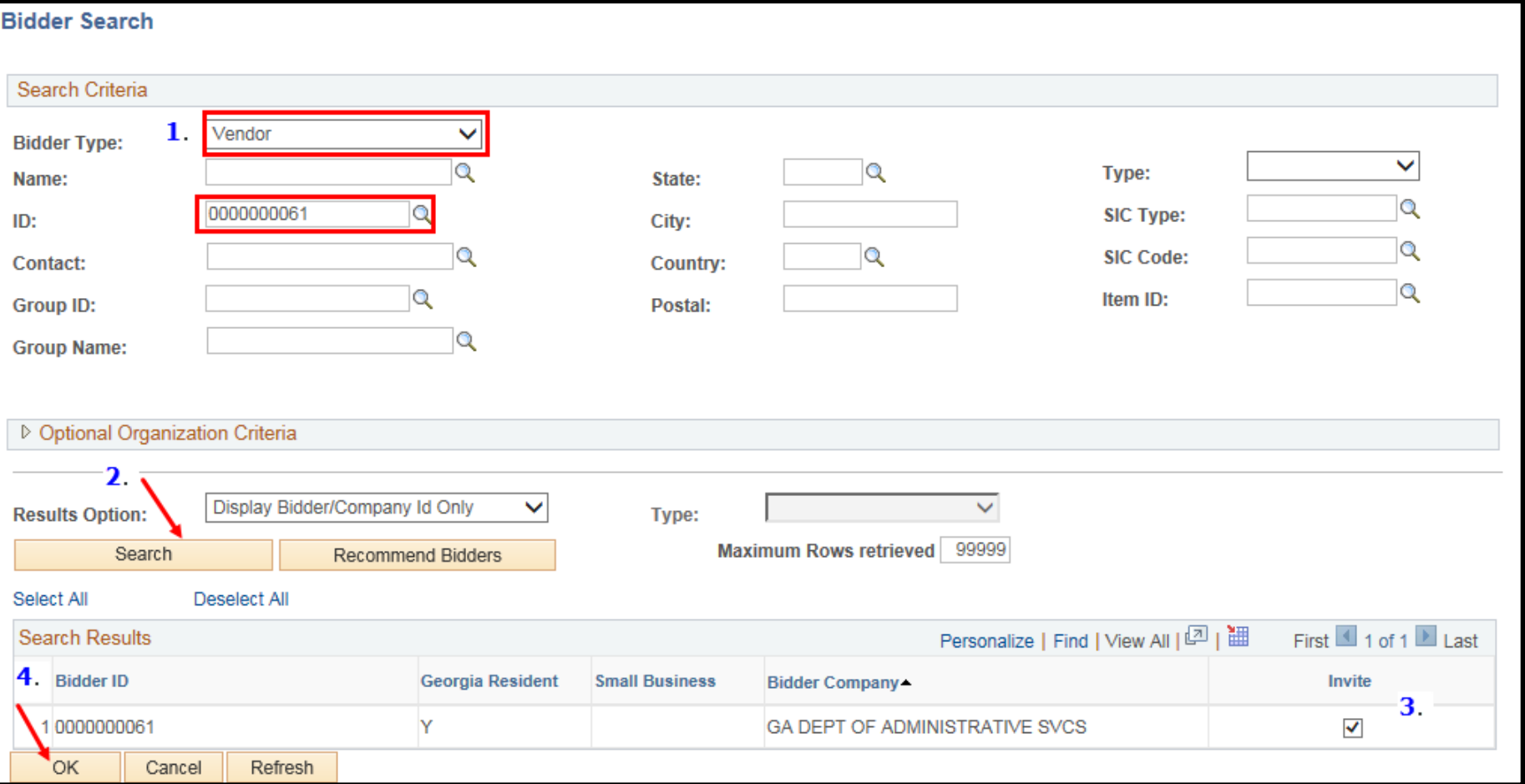

37

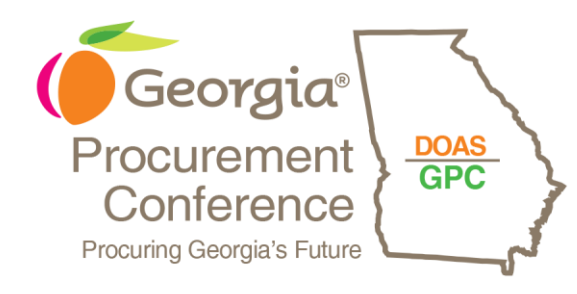

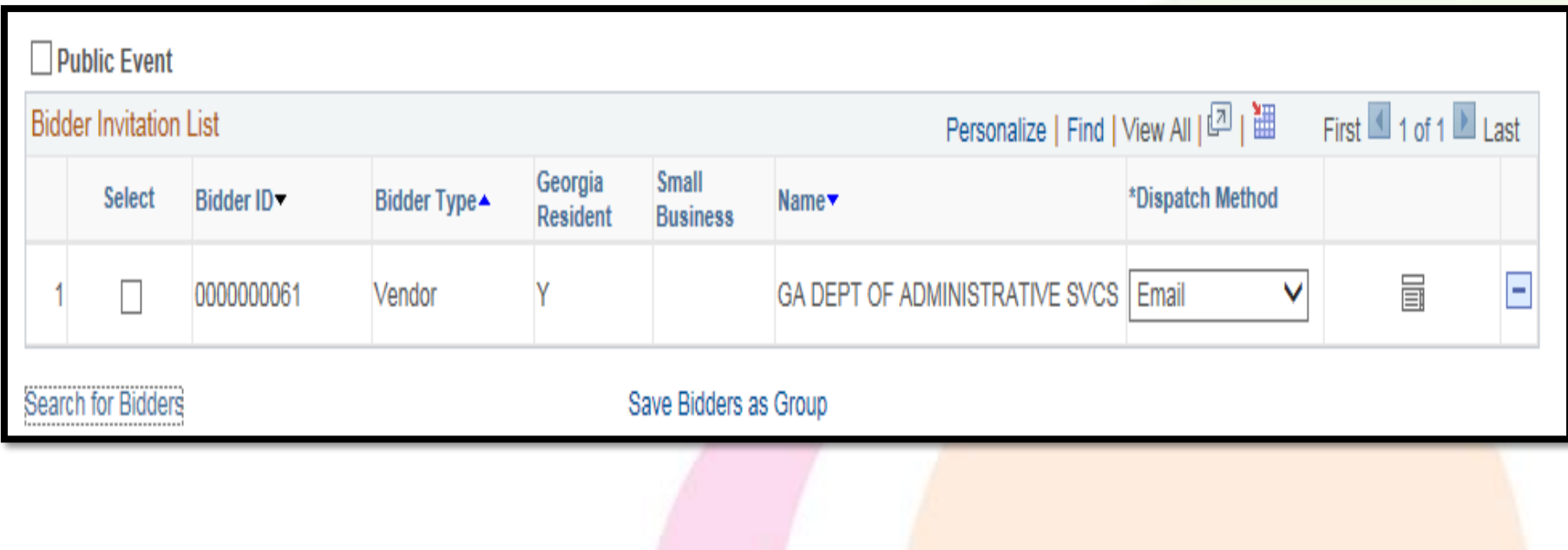

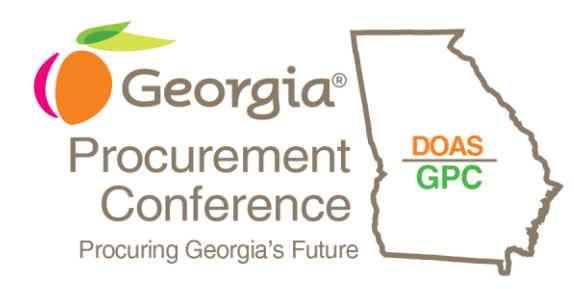

- Use comment
	- Use bid factor

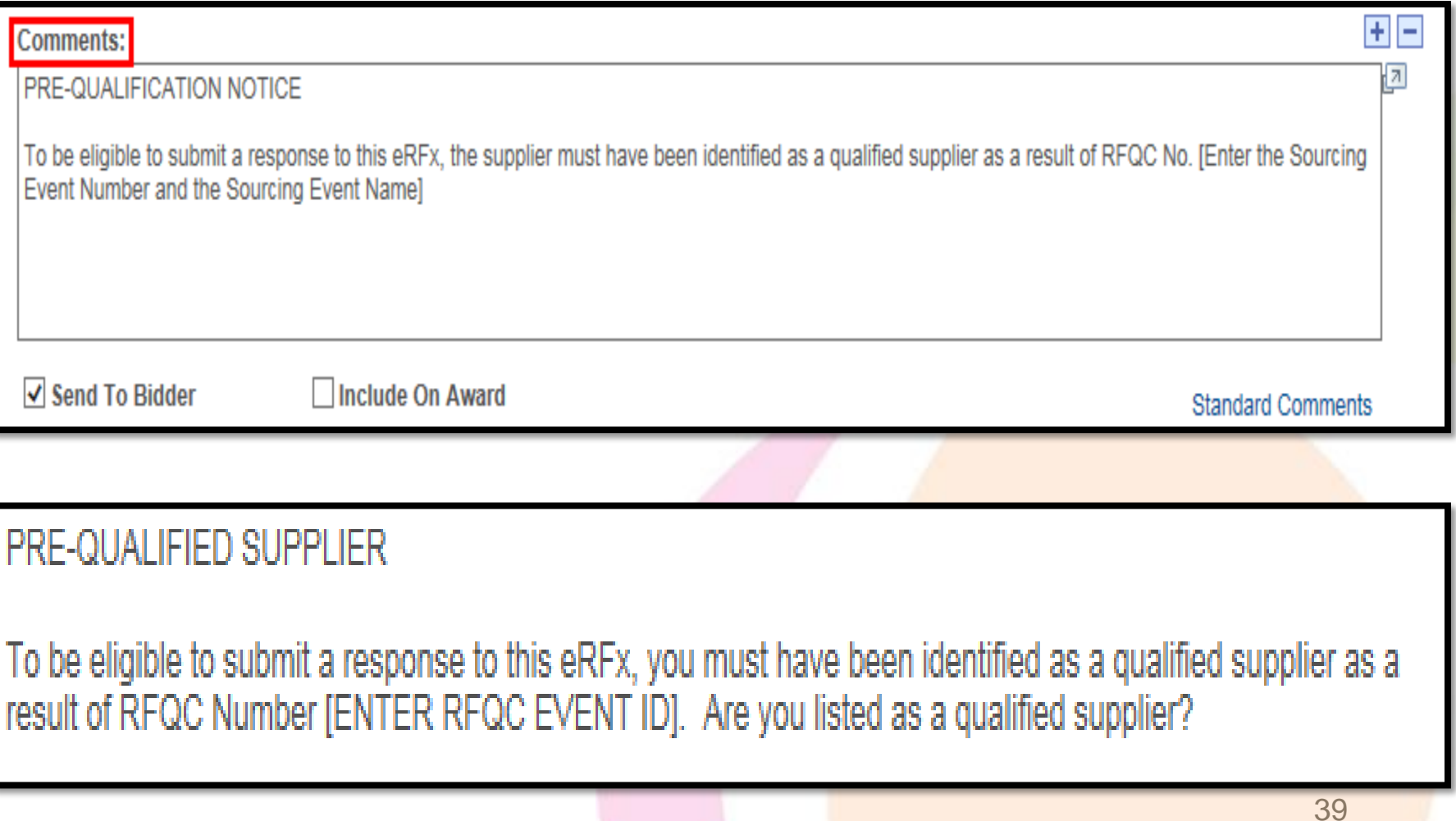

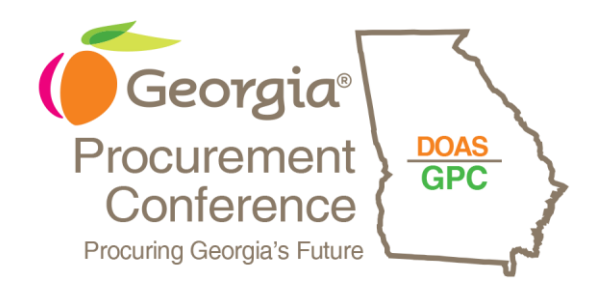

# EVENT ANALYSIS TOOLS

- Analyze Export
- Download vendor attachments (9.2 Feature)
- NOIA/NOA Process (9.2 Feature)

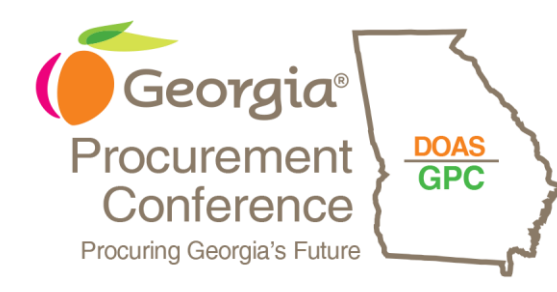

# Analyze Export

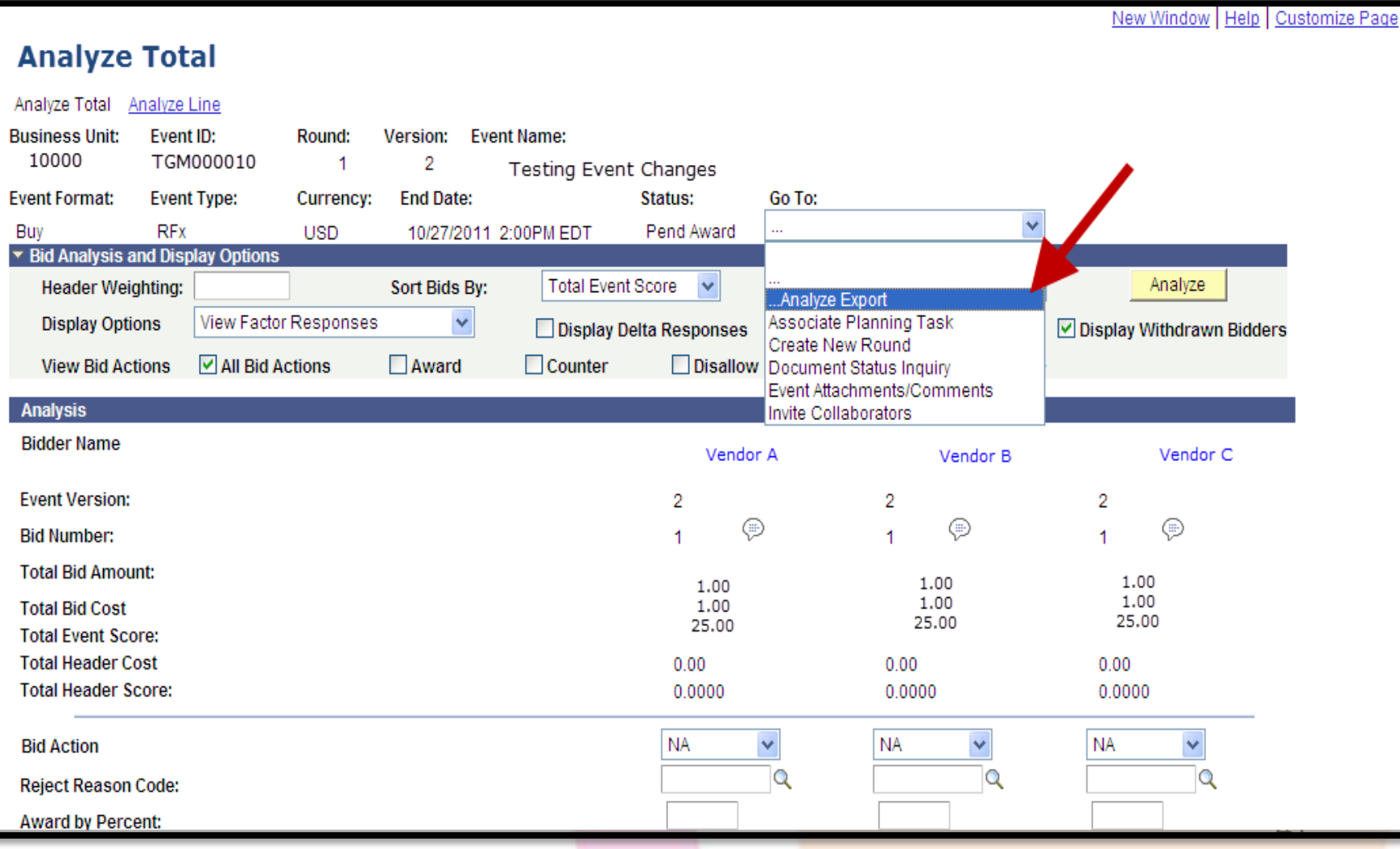

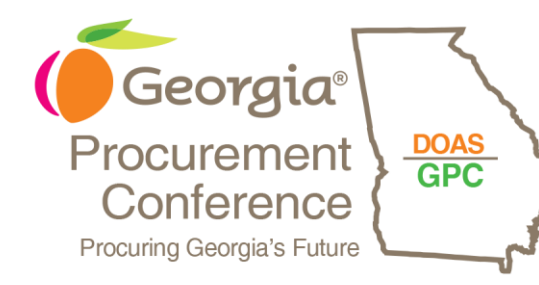

# Analyze Export

- Select recipients
- Filter bids

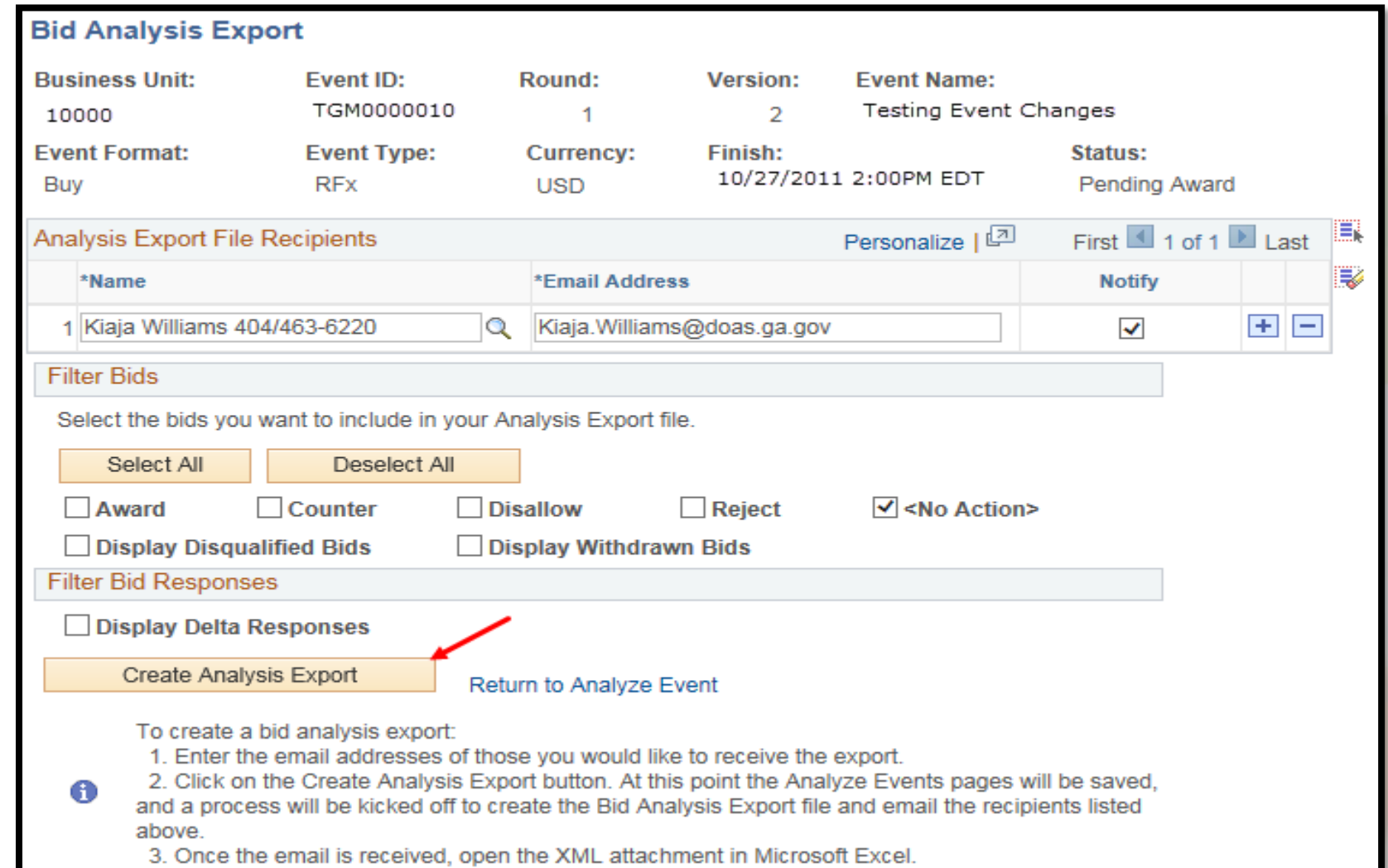

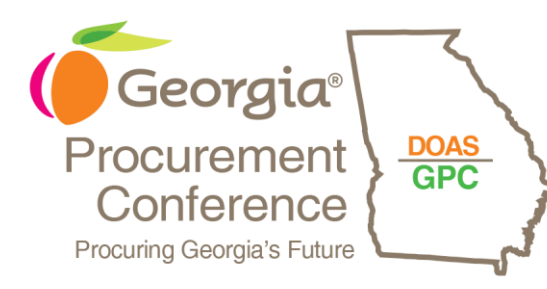

# Analyze Export Email

From: kiaja.williams@doas.ga.gov Sent: Tuesday, April 4, 2017 8:39AM

To: Williams, Kiaia Subject: Event Analysis Export Notification

#### **Event Analysis Export**

The evaluation for the following event has been exported into XML format and is attached below. Please see the instructions for opening the file.

This is a system generated email, please do not respond.

#### branding here

#### **Event Details**

Event ID: 47100-GBI0000071 Round 1 Version 1 Event Name: General Lawn Services Description: This solicitation is to seek general lawn services for the GBI crime lab located at 1945 Phinizy Road Augusta, GA. For a walk through of the property please contact Kenneth Daniels at 706-792-7700. Approximate property is 2.25 acres.

#### **Directions**

1. Please detach the XML file and save it to a location on your hard drive.

2. Use Microsoft Excel or equivalent spreadsheet software to open the file.

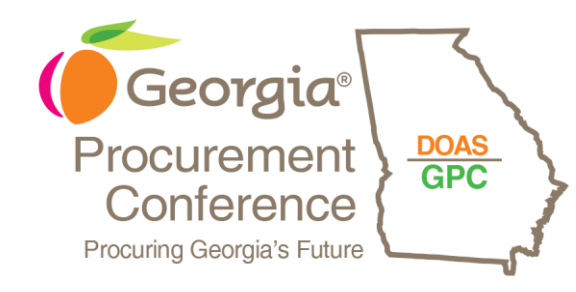

# Analyze Export

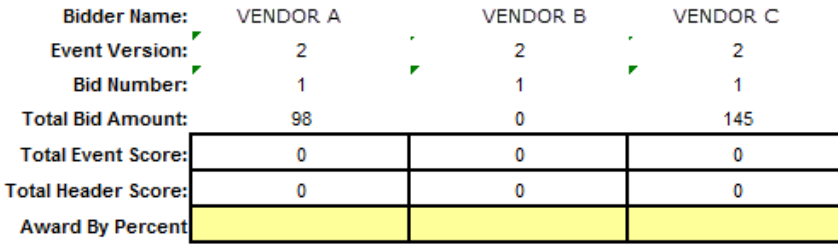

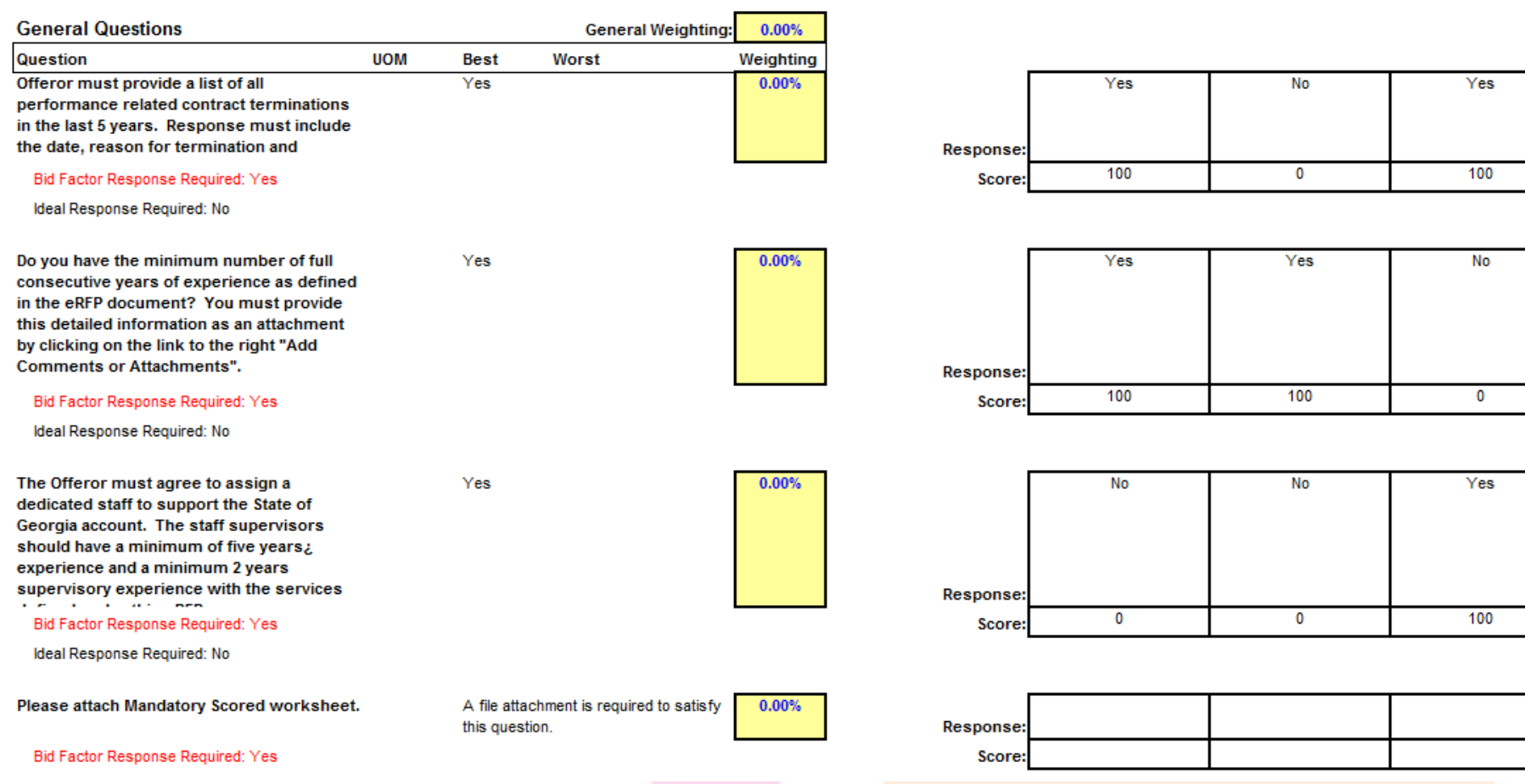

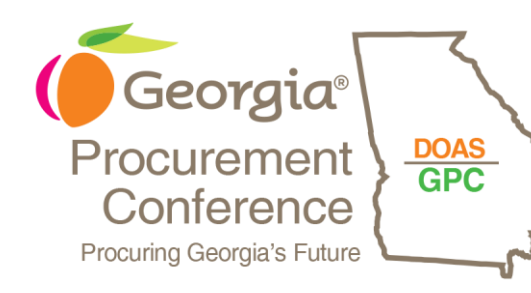

Analyze Line

# Download vendor attachments (9.2)

### **Analyze Total**

Analyze Total

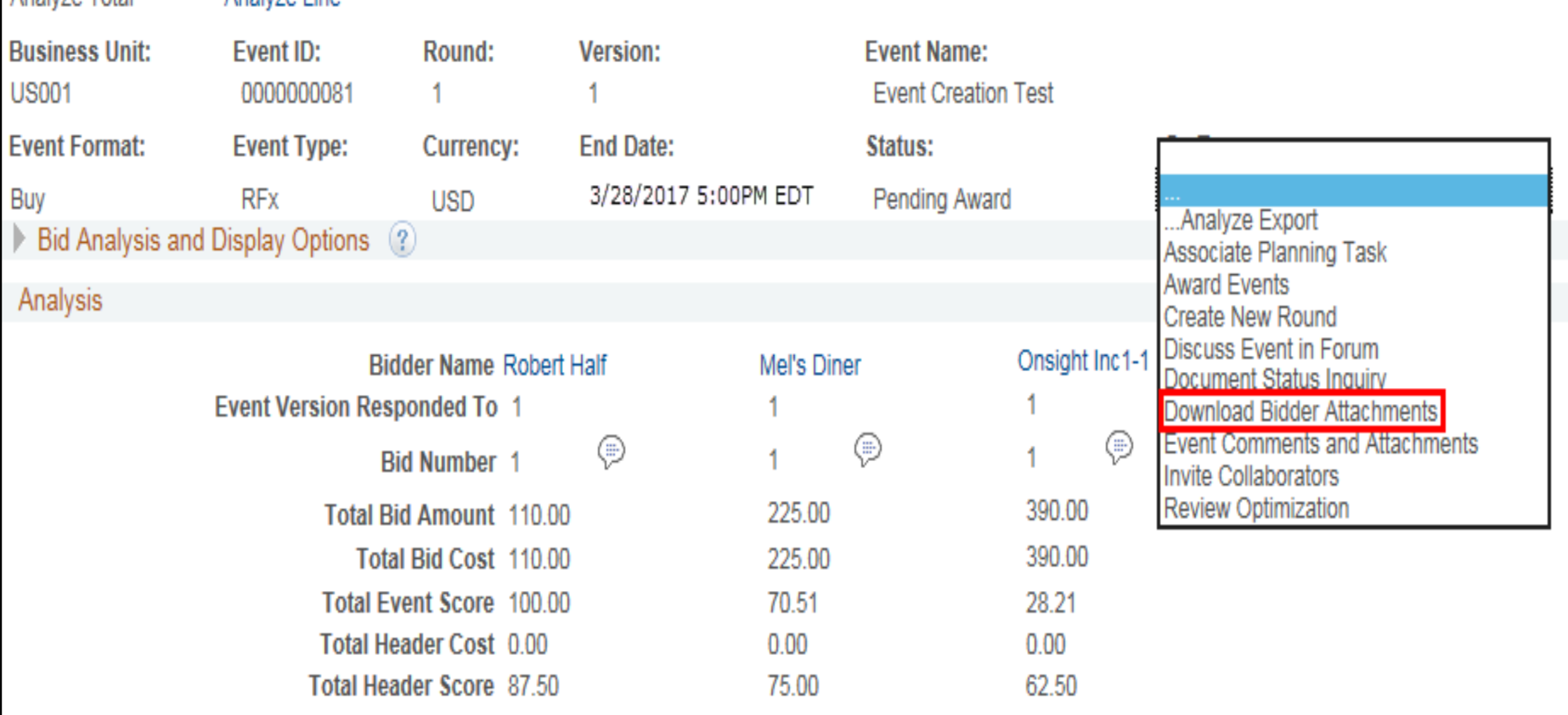

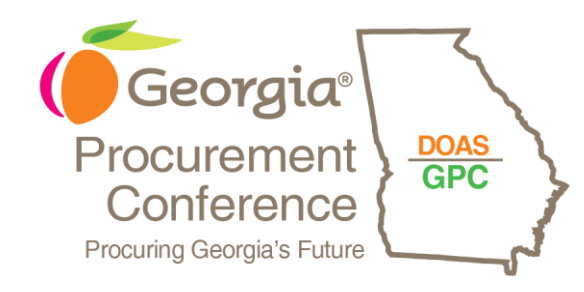

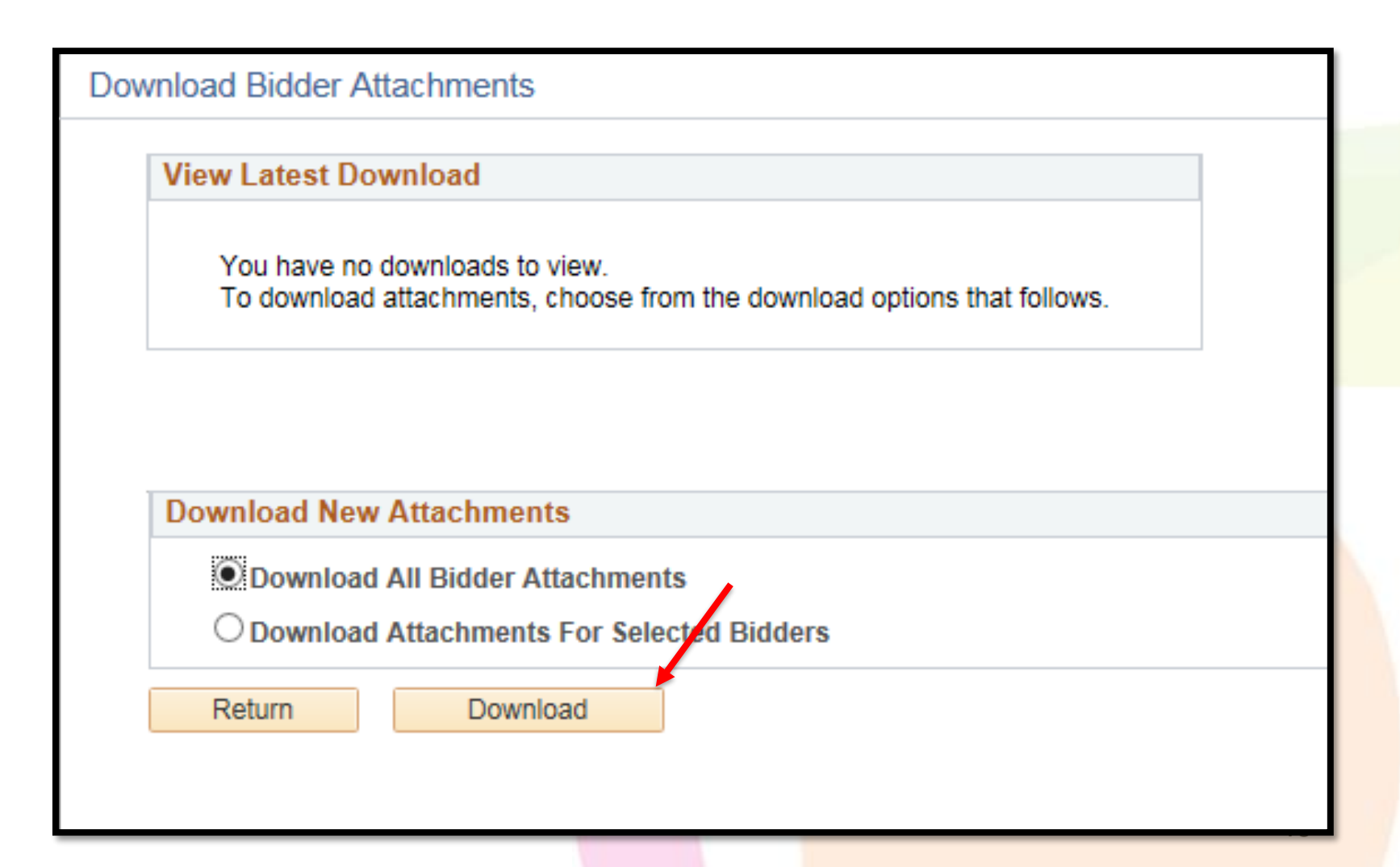

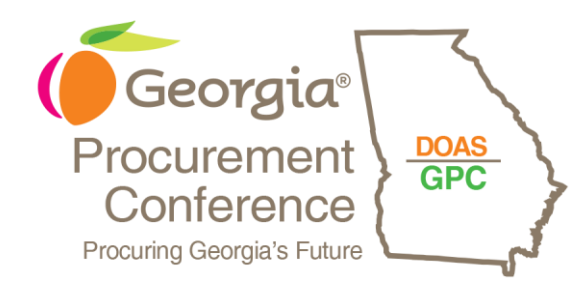

47

**Download Bidder Attachments** 

**View Latest Download** 

Download Status: Queued Process ID: 42162 Go To: Process Monitor

**Download New Attachments** 

**Download All Bidder Attachments** 

C Download Attachments For Selected Bidders

**Return** 

)ownload

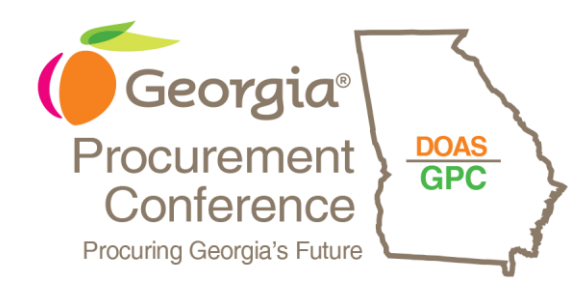

**Download Bidder Attachments** 

**View Latest Download** 

Download Status: Processing... 42162 Process ID: Go To: Process Monitor

**Download New Attachments** 

C Download All Bidder Attachments

C Download Attachments For Selected Bidders

Return

Download

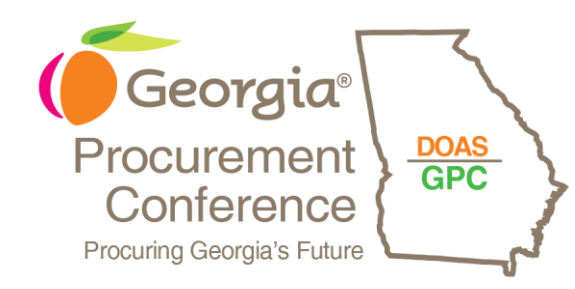

**Download Bidder Attachments** 

**View Latest Download** 

Download Status: Success Download Date: 04/17/2017 06:58:54 Go To: View Attachments

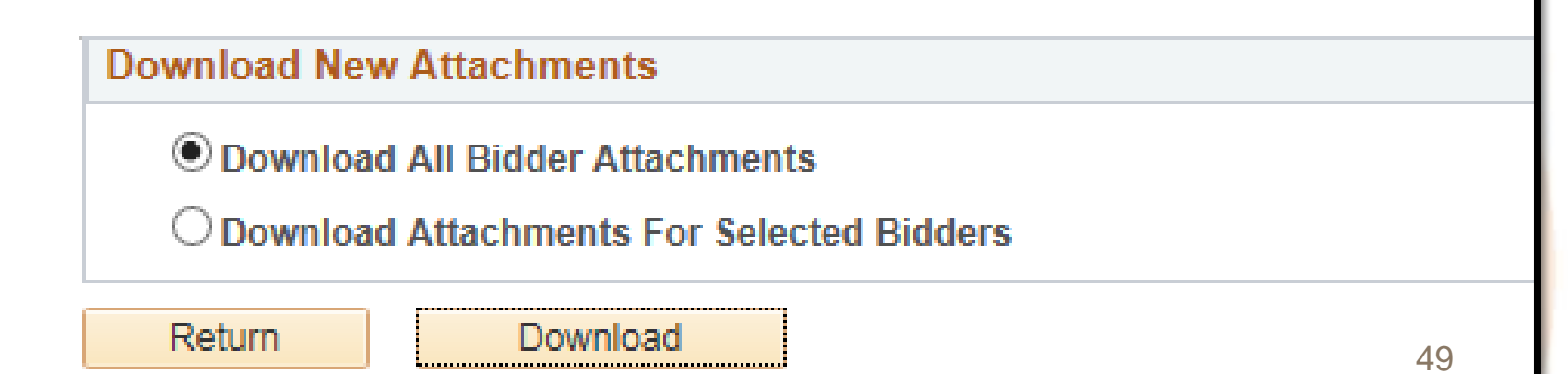

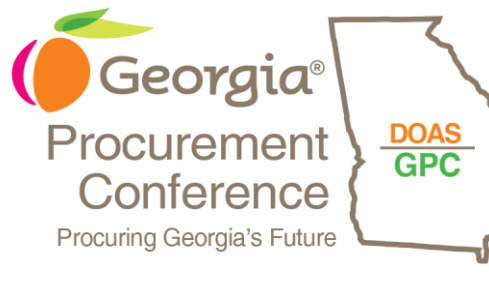

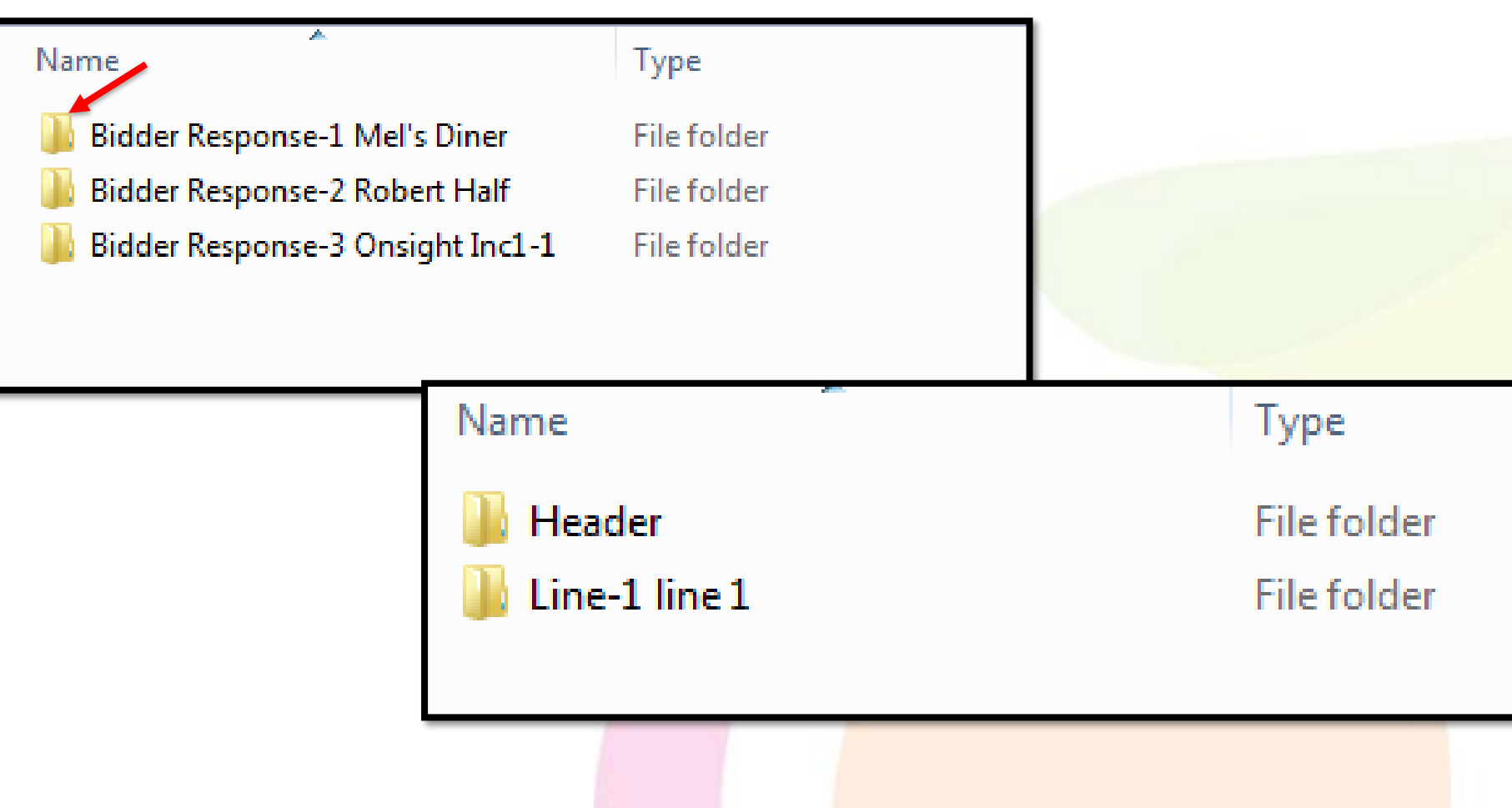

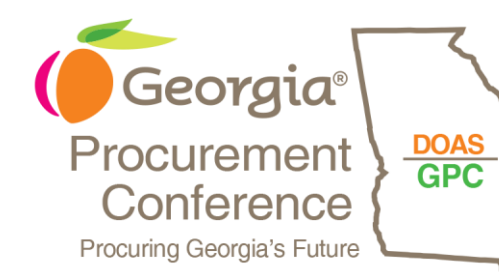

NOIA (9.2 Feature)

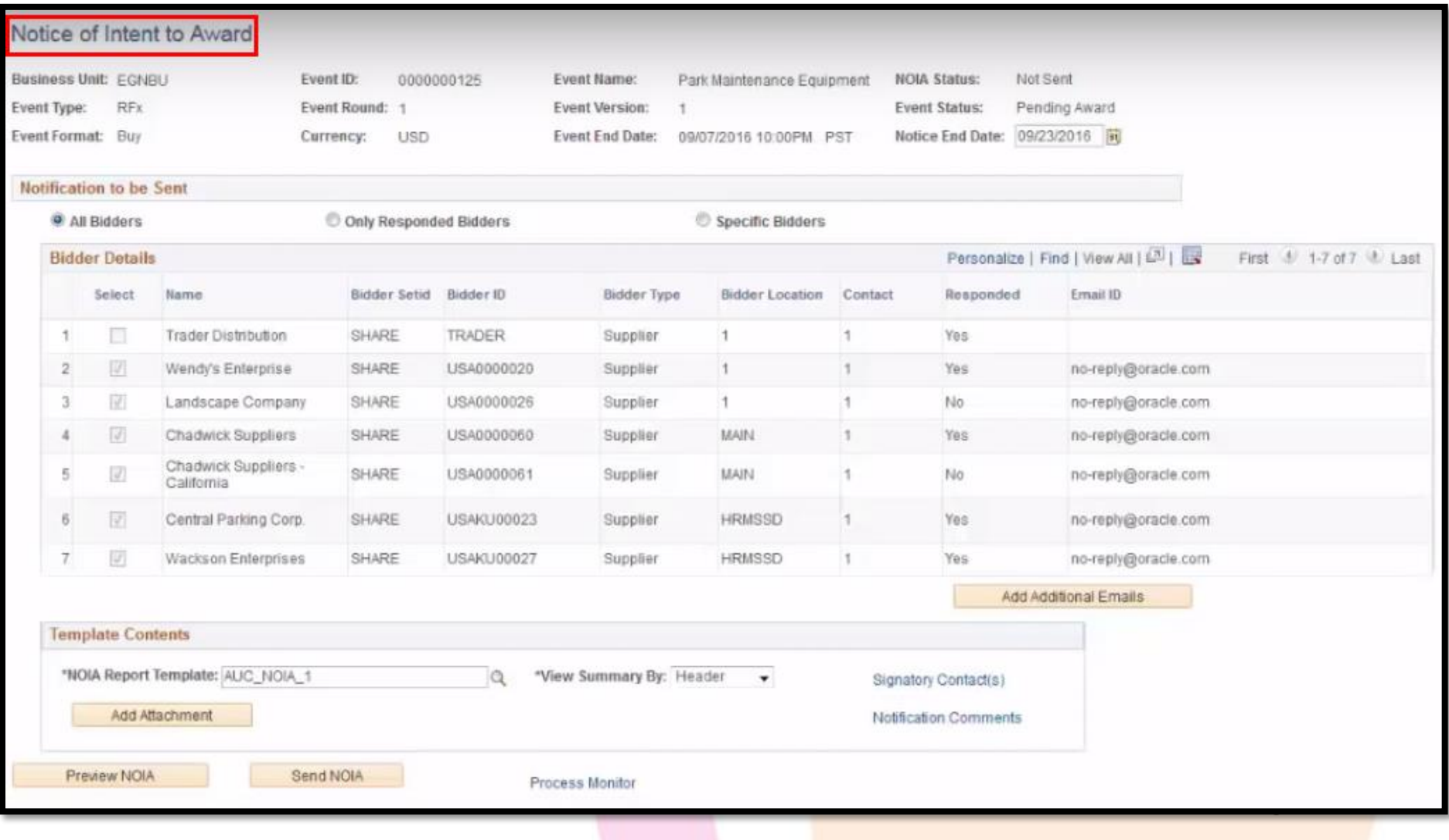

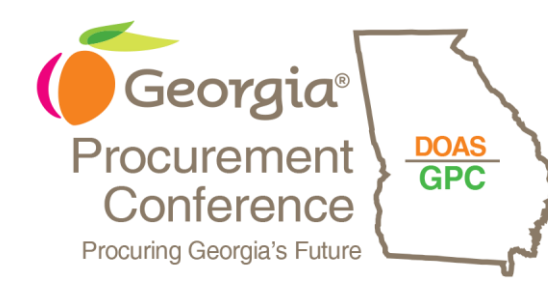

# NOA (9.2 Feature)

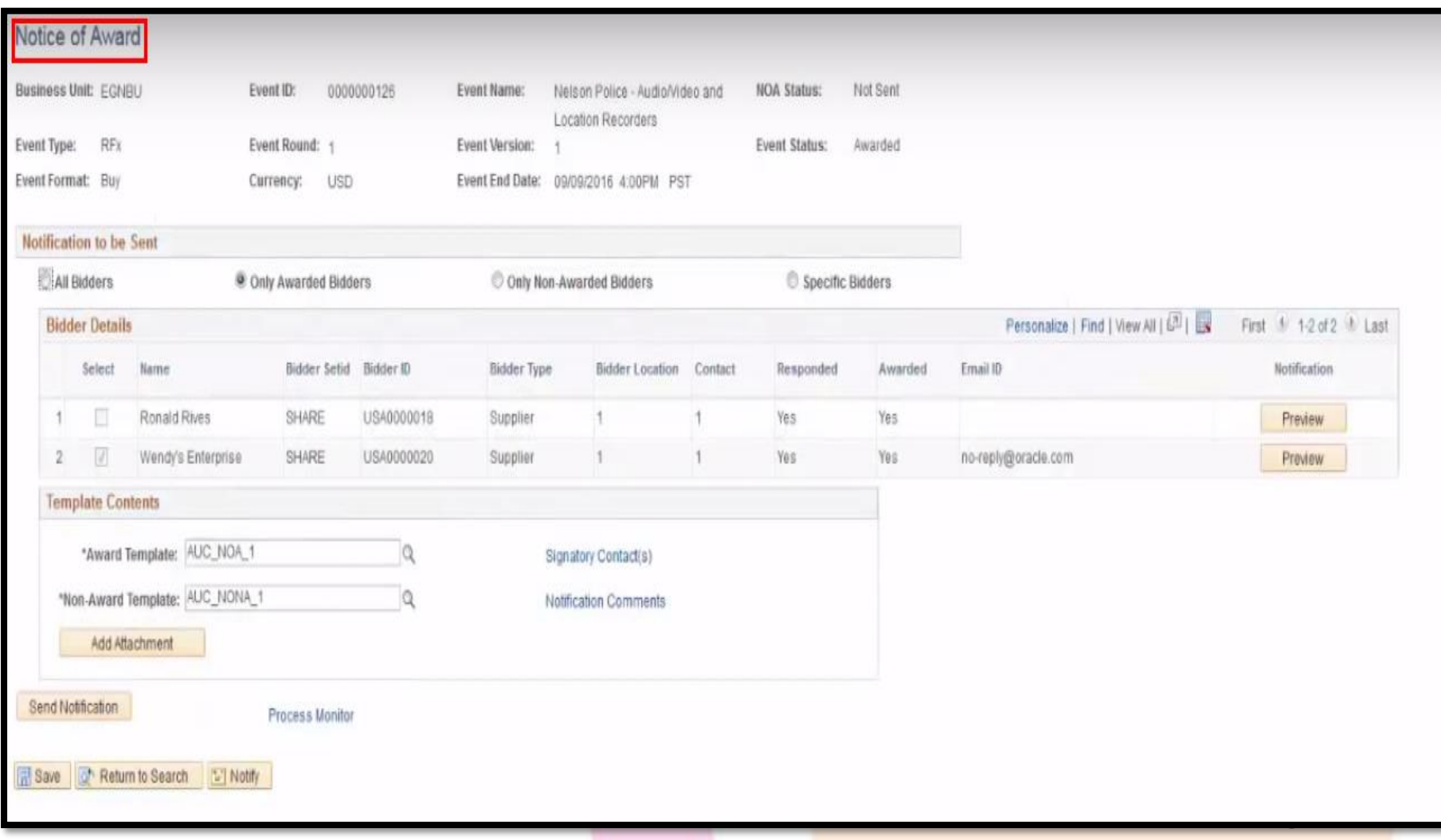

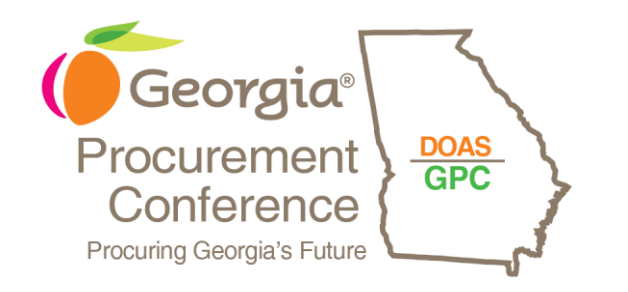

# QUESTIONS